Міністерство освіти і науки України Національний технічний університет «Дніпровська політехніка»

Інститут електроенергетики (інститут) Електротехнічний факультет (факультет) Кафедра кіберфізичних та інформаційно-вимірювальних систем (повна назва)

## ПОЯСНЮВАЛЬНА ЗАПИСКА кваліфікаційної роботи ступеню бакалавра

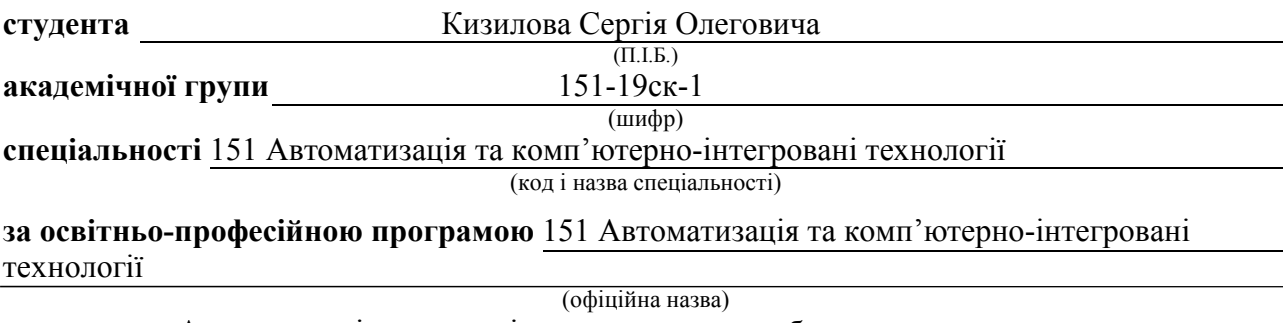

на тему Автоматизація технологічного процесу виробництва ксилолу

(назва за наказом ректора)

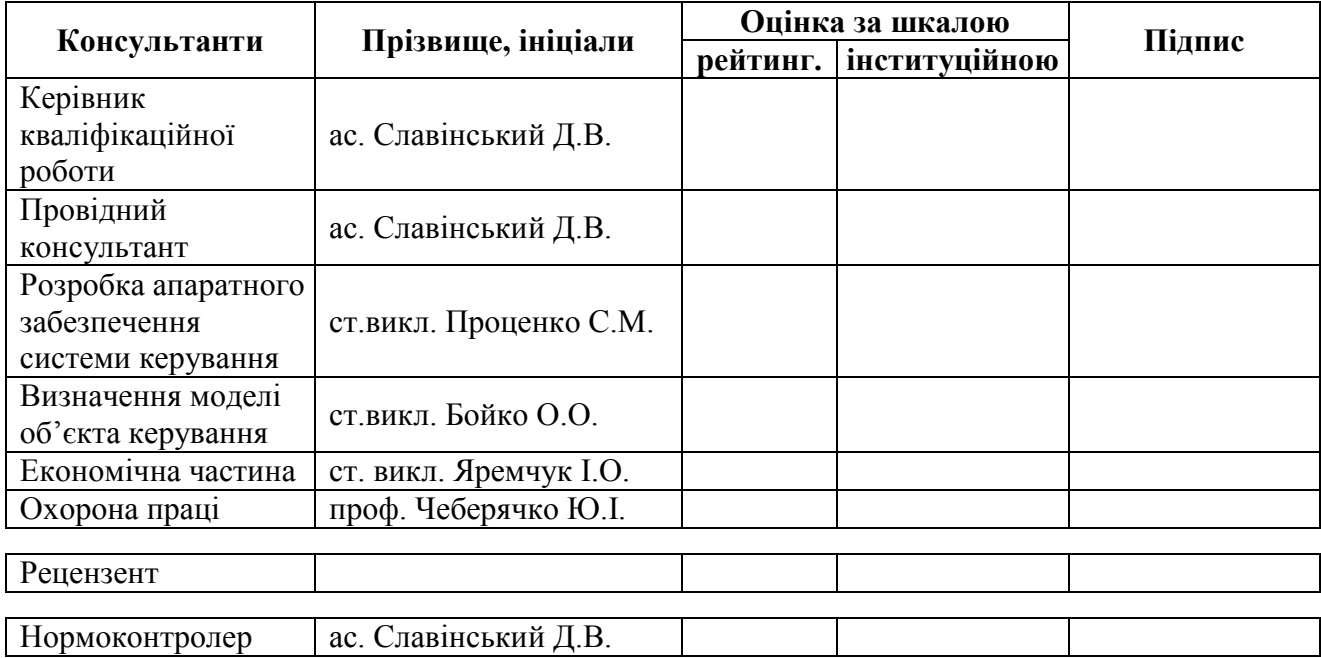

Дніпро 2022

завідувачем кафедри кіберфізичних та інформаційновимірювальних систем

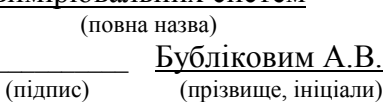

 $\langle \langle \rangle$   $\rangle$  2022 року

### ЗАВДАННЯ на кваліфікаційну роботу ступеню бакалавра

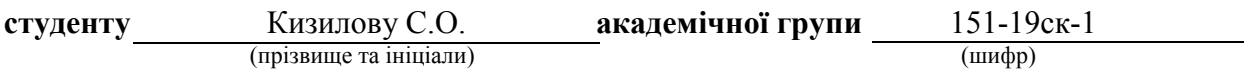

спеціальності 151 Автоматизація та комп'ютерно-інтегровані технології

за освітньо-професійною програмою 151 Автоматизація та комп'ютерно-інтегровані технології

(офіційна назва)

### на тему Автоматизація технологічного процесу виробництва ксилолу,

затверджену наказом ректора НТУ «Дніпровська політехніка» від \_\_\_\_\_\_\_\_\_\_\_ № \_\_\_\_\_

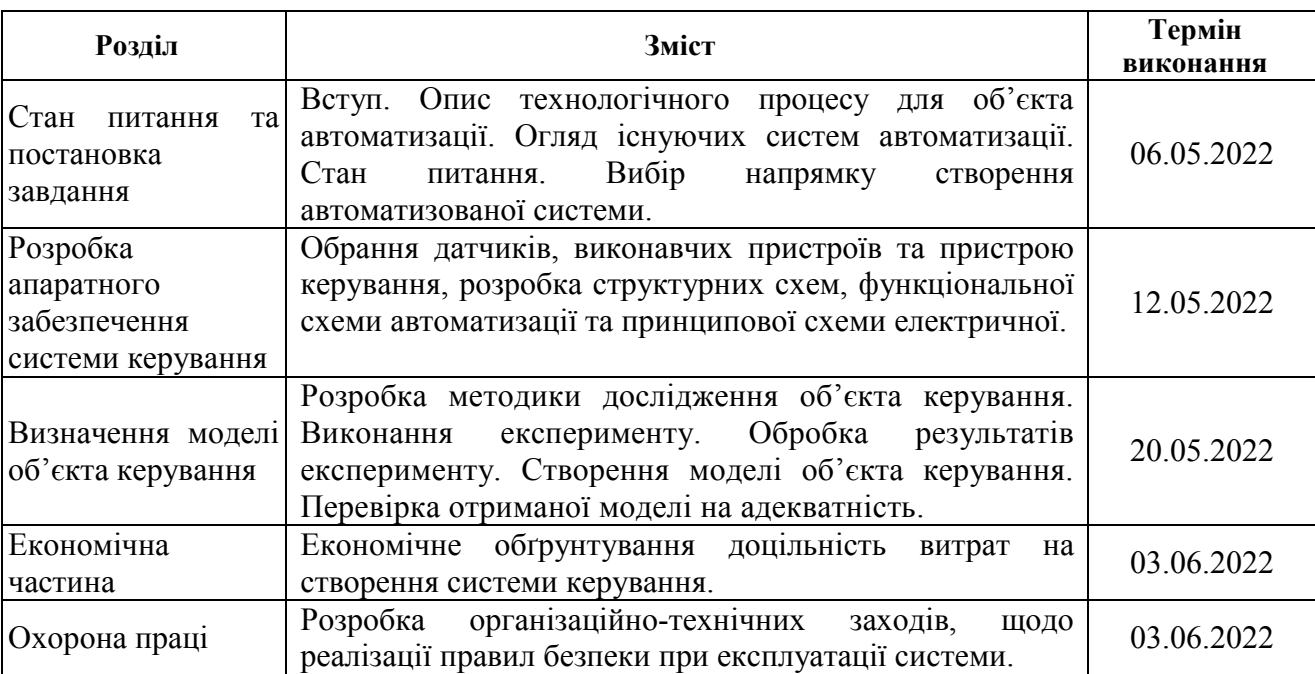

**Завдання видано**  $\frac{ac. \text{C} \cdot \text{C} \cdot \text{C} \cdot \text{C}}{(m) \cdot \text{C} \cdot \text{C} \cdot \text{C} \cdot \text{C} \cdot \text{C} \cdot \text{C}}}{(m) \cdot \text{C} \cdot \text{C} \cdot \text{C} \cdot \text{C} \cdot \text{C} \cdot \text{C} \cdot \text{C} \cdot \text{C} \cdot \text{C} \cdot \text{C} \cdot \text{C} \cdot \text{C} \cdot \text{C} \cdot \text{C} \cdot \text{C} \cdot \text{C} \cdot \text{C} \cdot$ (прізвище, ініціали)

Дата видачі 28.03.2022

Дата подання до екзаменаційної комісії 14.06.2022

Прийнято до виконання **Матического контантивности** Кизилов С.О.

(підпис студента) (прізвище, ініціали)

### РЕФЕРАТ

Пояснювальна записка містить: 65 сторінок, 37 рисунків, 15 таблиць, 27 джерел.

Предмет дослідження: автоматизація процесу керування виробництвом ксилолу

Об'єкт дослідження: процес проміжного нагріву сировини (суміші ароматичних вуглеводнів) у багатокамерній трубчастій печі

Мета дослідження: отримання моделі процесу зміни температури проміжного нагріву сировини (суміші ароматичних вуглеводнів) у трубчастій печі

Основними методами дослідження використаними для досягнення поставленої мети були: аналіз літературних джерел, декомпозиція, планування експерименту, статистичний аналіз даних, імітаційне моделювання.

В роботі проаналізована технологічний процес, структура об'єкта керування та вимоги до його функціонування. На підставі чого сформовані вимоги до апаратного забезпечення системи керування її функціонування та дослідження об'єкта керування.

Розроблено структурну схему системи керування на підставі котрої з урахуванням вимог технологічного процесу обрані датчики та виконавчі пристрої системи керування. За результатами аналізу вимог до функціонування системи керування, датчиків та виконавчих пристроїв обрано пристрій керування 214-2BE03 та його модулі. На підставі обраного апаратного забезпечення розроблено функціональну схему автоматизації системи керування та схему електричну принципову системи керування.

В результаті проведених досліджень розроблено план експерименту, за яким отримані експериментальні дані. Використовуючи експериментальні дані та аналіз структури і функціонування об'єкта керування проведена структурна ідентифікація, результатом якої є запропонована модель об'єкта керування у

вигляді передавальної функції, що відповідає аперіодичній ланці другого порядку з запізненням. За результатами параметричної ідентифікації це припущення підтверджено та отримані параметри моделі об'єкта керування.

На підставі параметричної та структурної ідентифікації розроблено імітаційну модель об'єкта керування в графічному середовищі Simulink математичного пакету MATLAB. Порівняння даних отриманих на моделі з перевірочними даними показало їх відповідність на 90,3691%. Враховуючи аналіз об'єкта керування, його структури і функціонування та відповідність результатів моделювання, встановлено, що отримана модель є адекватною до об'єкта керування.

Подальшим напрямком розвитку роботи є використання отриманої моделі об'єкту керування для його дослідження з метою отримання нових закономірностей та розробки на їх підставі нових принципів та методів керування об'єктом які дозволять підвищити ефективність його функціонування.

Ключові слова: НАГРІВ, ТРУБЧАСТА ПІЧ, КСИЛОЛ, ДАТЧИКИ, КОНТРОЛЕР, СИСТЕМА, ІДЕНТИФІКАЦІЯ, МОДЕЛЬ, АДЕКВАТНІСТЬ.

# ЗМІСТ

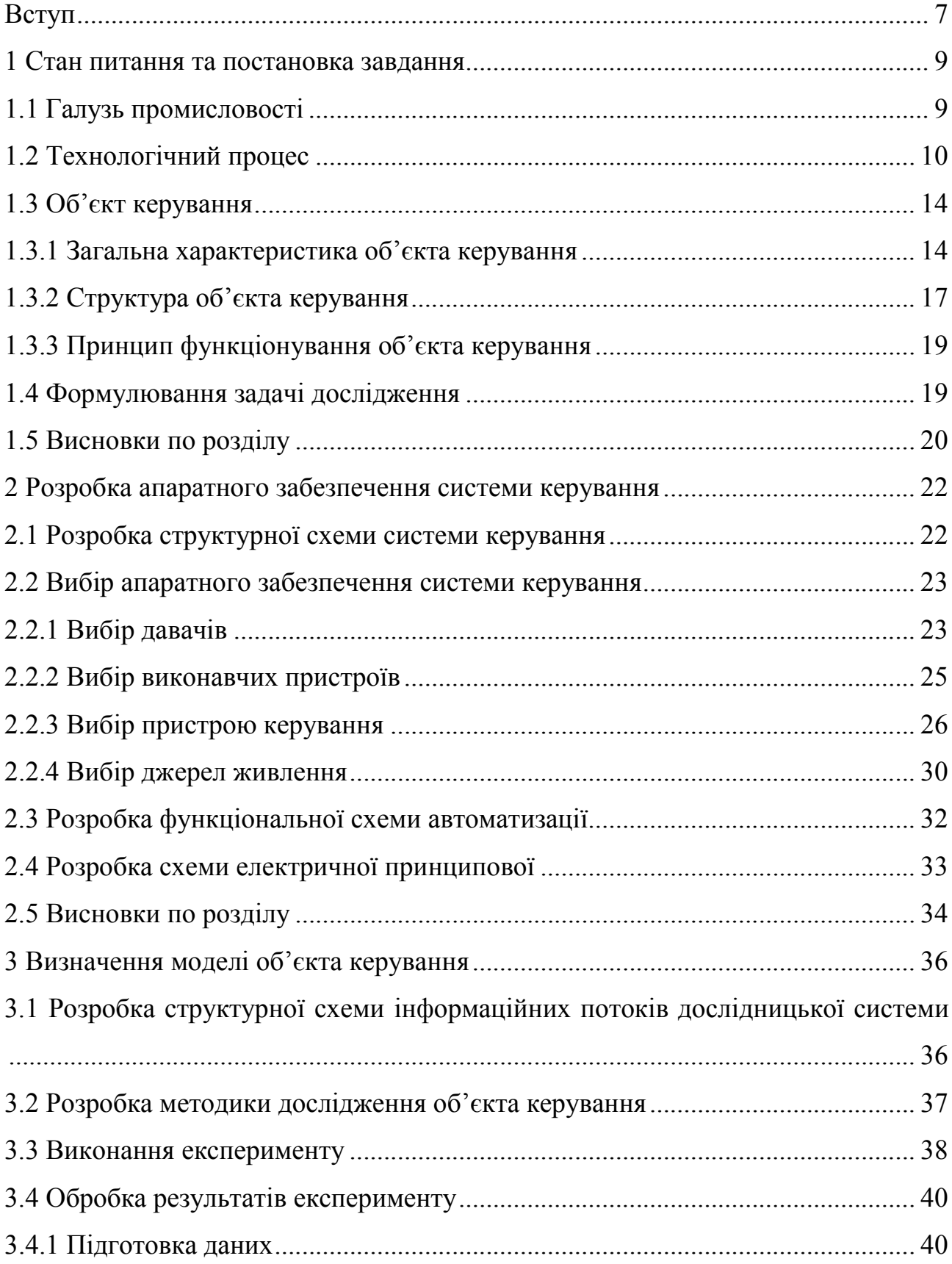

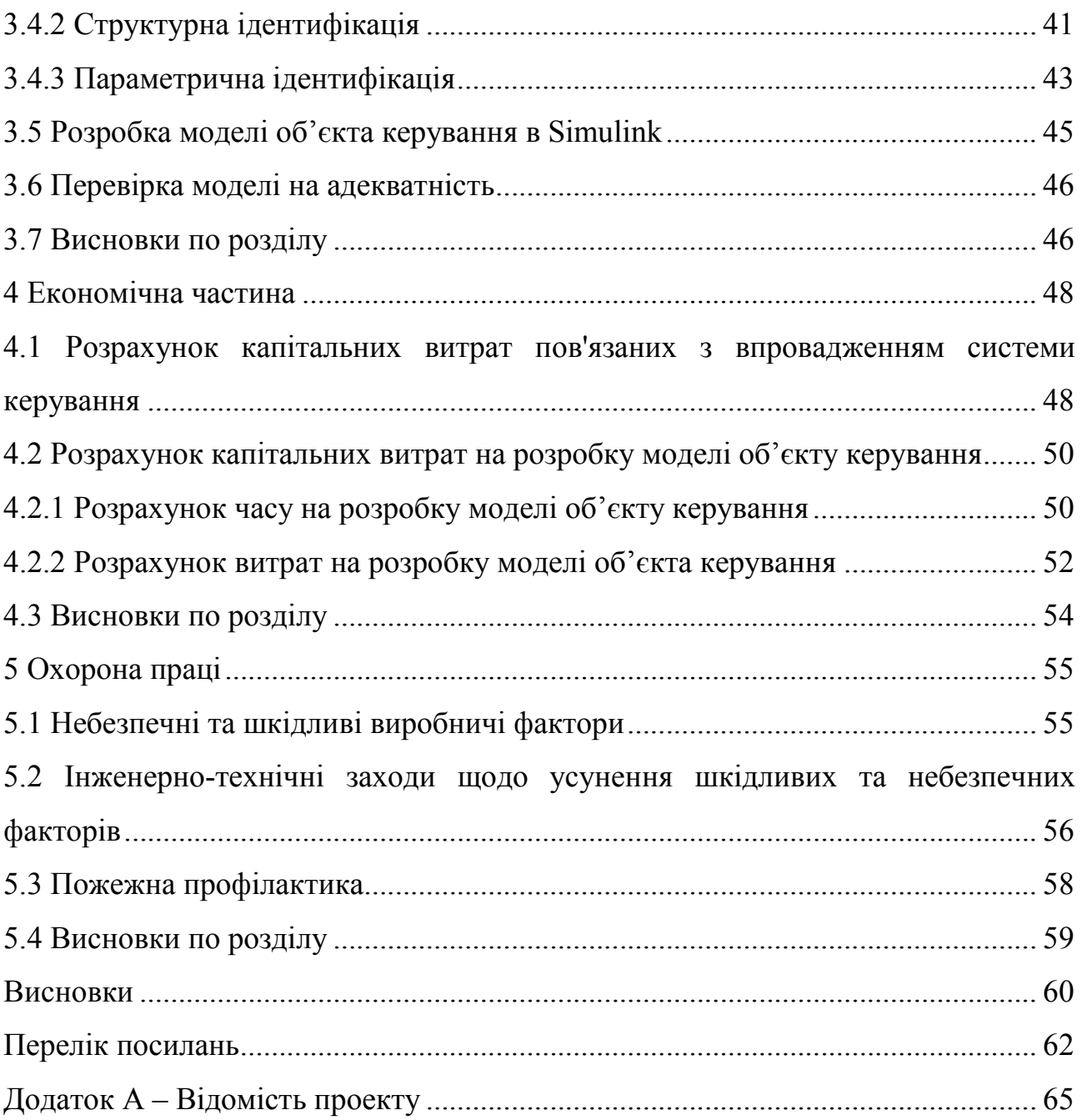

### ВСТУП

Ксилоли, ксилени або диметилбензоли (від дав.-грец. ξύλον xylon – деревина) – ароматичні вуглеводні, органічні сполуки ряду аренів, ізомери складу C<sub>6</sub>H<sub>4</sub>(CH3)<sub>2</sub>, складаються з бензольного кільця та двох метильних груп [1].

У промисловості ксилоли отримують при коксуванні вугілля або при каталітичному риформінгу прямогонної бензинової фракції, а також піролізу бензину, підданого гідроочистці.

У кваліфікаційній роботі бакалавра розглядається технологічний процес отримання ксилолу методом каталітичного риформінгу.

Каталітичний риформінг є досить складним процесом, на якість кінцевого продукту якого впливають багато чинників. Основним фактором, що впливає на якість продуктів, що отримуються на установках каталітичного риформінгу, є температура в реакторах блоків риформінгу. Регулювання заданої температури на вході в реактори здійснюється шляхом зміни подачі палива (газу або мазуту) до форсунок секцій реакторної трубчастої печі риформінгу. При цьому, зміни температури в одній із секцій значною мірою впливають на температуру в інших секціях, що ускладнює процес регулювання.

Труднощі регулювання процесу пояснюється ще частотою й амплітудою збурень. В об'єкті мають місце такі збурення, як зміни початкових параметрів вихідної суміші, параметри тепло- і холодоносіїв, зміни властивостей теплопередаючих поверхонь – відкладення речовин на стінках печі та закоксованість каталізаторів у реакторах.

Підвищення якості готової продукції, в даний час можливе шляхом впровадження автоматизованої системи керування виробництвом ксилолу. Це завдання входить у сферу діяльності фахівця.

Якість роботи будь-якої системи керування технологічними процесами залежить від багатьох причин, а саме від того, як вона спроектована, як змонтована, як налагоджена та як експлуатується.

Система, що розробляється у кваліфікаційній роботі, дозволить усунути негативний вплив людського чинника і цим допоможе звести до мінімуму вірогідність випадкових порушень у технологічному процесі.

Крім того, розробка нової системи керування виробництвом ксилолу, дозволить швидко зупиняти обладнання у випадку аварійної ситуації, виключаючи людський чинник.

Таким чином, мета даної кваліфікаційної роботи – розробка автоматизованої системи керування виробництвом ксилолу.

Також у роботі необхідно розглянути питання структури системи керування та її складових елементів, розглянути заходи з охорони праці на виробництві.

Автоматизація процесу керування виробництвом ксилолу, буде проходити на основі вже використовуваного обладнання та пристроїв, шляхом доопрацювання та удосконалення ланок технологічного процесу.

Обрана тема актуальна для нафтопереробних підприємств і спрямована на підвищення якості та зниження собівартості виробництва ксилолу.

### 1 СТАН ПИТАННЯ ТА ПОСТАНОВКА ЗАВДАННЯ

### 1.1 Галузь промисловості

Нафтопереро́бна промисло́вість України — галузь важкої промисловості, підприємства якої з сирової нафти виробляють різні нафтопродукти. Основна продукція нафтопереробної промисловості: паливо для карбюраторних (авіаційні та автомобільні бензини), реактивних (авіаційний гас), дизельних (дизельне паливо) двигунів, котельне паливо (мазути), моторні масла, спеціальні, різного призначення бітуми, парафіни, кокс для електродної промисловості, мастила тощо, всього — понад 300 найменувань.

Сучасна нафтопереробна промисловість України представлена шістьма нафтопереробними заводами загальною потужністю первинної переробки 51— 54 млн т нафти на рік (це перевищує аналогічні потужності Польщі, Угорщини, Чехії та Словаччини взяті разом). Найпотужніші підприємства нафтопереробної промисловості України розташовані в Кременчуку, Лисичанську і Херсоні [2]. Ці заводи виробляють 50 видів нафтопродуктів.

Застарілі технології та обладнання обумовлюють малу глибину переробки нафти — близько 55-65% проти 80-90% в розвинених країнах. Загальні номінальні потужності установок поглибленої переробки нафти (каталітичного крекінгу, коксування, термічного крекінгу, виробництва масел, бітумів) на всіх НПЗ України становить 6,92 млн т на рік, з них каталітичного крекінгу — 3,68 млн т на рік, що становить відповідно 13,5 та 7,2% загальних потужностей переробки сирої нафти [3].

Для виводу з кризового стану української нафтопереробної галузі, для досягнення рівня країн Заходу, необхідно, з урахуванням поточної ціни світового ринку нафти, модернізувати діючі українські НПЗ, для того, щоб збільшити показники переробки нафти до рівня глибокої схеми, тобто до 90- 95%. З цією метою доцільно, скориставшись допомогою провідних західних

нафтових компаній, розпочати застосування принципово нових схем розвитку НПЗ, інноваційних для вітчизняної нафтопереробки [4].

Одним з напрямів діяльності нафтопереробних підприємств є виробництво ксилолу.

Сфери застосування ксилолу: стоматологія; нафтова промисловість (додають в паливо, очищають нафтопровід); виробництво лакофарбових матеріалів і гуми (пластика, лінолеуму, мастик, шкіри, клею і багато ін.); виробництво миючих засобів, сталі, пластин з кремнієвих блоків і мікросхем; синтез 1,4-бензолдікарбоновой кислоти і ангідриду о-фталевої кислоти (часткове / глибоке окислення); виробництво інсектицидів і пестицидів та інше [5].

### 1.2 Технологічний процес

Процес каталітичного риформінгу призначений для підвищення детонаційної стійкості бензинів і одержання індивідуальних ароматичних вуглеводнів, головним чином бензолу, толуолу, ксилолів, які є сировиною для нафтохімії. Важливе значення має одержання в процесі дешевого газу з вмістом водню для використання в інших гідрокаталітичних процесах. Значення процесів каталітичного риформінгу в нафтопереробці суттєво зросло в 90-ті роки минулого сторіччя у зв'язку з необхідністю виробництва не етилованого високооктанового автобензину. Бензинові фракції нафти містять 60-70% парафінових, 10% ароматичних та 20-30% п'яти- і шестичленних нафтенових вуглеводнів. Серед парафінових переважають вуглеводні нормальної будови та моно-метилзамісні їх ізомери. Нафтени представлені переважно алкілгомологами циклогексану та циклопентану, а ароматичні алкілбензолами. Такий склад обумовлює низьке октанове число прямогонного бензину. Крім прямогонних бензинів як сировину каталітичного риформінгу використовують бензини вторинних процесів — коксування та термічного крекінгу після їх глибокого гідрооблагородження, а також гідрокрекінгу. Вихід

прямогонних бензинів відносно невеликий (близько 15-20% від нафти). Крім того, частина бензинів використовується також для інших цілей (сировина піролізу, виробництво водню, одержання розчинників і т.д.). Тому загальний обсяг сировини, що переробляється на установках каталітичного риформінгу, не перевищує, як правило, потенційного вмісту бензинових фракцій у нафті [3].

Якість сировини риформінгу визначається фракційним і хімічним складом бензину. Фракційний склад сировини обирають залежно від цільового призначення процесу. Якщо процес проводять з метою отримання індивідуальних ароматичних вуглеводнів, то для одержання бензолу, толуолу та ксилолів використовують відповідно вуглеводневі фракції, що містять, С6 (62-85 °С), С7 (85-105 °С) та С8 (105-140 °С).

Оскільки процес риформінгу сильно ендотермічний, його проводять у каскаді трьох-чотирьох реакторів з проміжним підігріванням сировини. У першому по ходу сировини реакторі відбувається в основному сильно ендотермічна реакція дегідрування нафтенів, що проходить із найбільшою швидкістю. В останньому реакторі відбуваються переважно ендотермічні реакції дегідроциклізації та досить інтенсивно екзотермічні реакції гідрокрекінгу парафінів. Тому в першому реакторі спостерігається найбільший (30-50 °С), а в останньому - найменший перепад (градієнт) температур між входом у реактор і виходом з нього. Високий температурний градієнт у головних реакторах риформінгу можна знизити, якщо обмежити глибину реакцій ароматизації, що проходять у них. Це може бути досягнуто при заданому температурному режимі тільки зменшенням часу контакту сировини з каталізатором, тобто об'єму каталізатора в них. Тому на промислових установках риформінгу головний реактор має найменший об'єм каталізатора, а хвостовий — найбільший. Для триреакторного блоку розподіл об'єму каталізатора за ступенями становить від 1:2:4 до 1:3:7 (залежно від хімічного складу сировини та цільового призначення процесу). Оскільки реакції риформінгу, що складають сумарний процес, мають неоднакові значення

енергії активації (найбільше для реакцій гідрокрекінгу і найменше для реакцій ароматизації), то при підвищенні температури більшою мірою прискорюються реакції гідрокрекінгу, ніж реакції ароматизації. Тому зазвичай у каскаді реакторів підтримують режим із підвищенням температури, що дозволяє зменшити роль реакцій гідрокрекінгу в головних реакторах, тим самим підвищити селективність процесу та збільшити вихід реформату при заданій його якості. Температуру на вході в реактори риформінгу встановлюють на початку реакційного циклу на рівні, що забезпечує задану якість риформату (октанове число або концентрація ароматичних вуглеводнів). Як правило, початкова температура лежить у межах 480-500 °С і лише під час роботи в жорстких умовах становить 510-520 °С. У міру закоксовування та зменшення активності каталізатора температуру на вході в реактори поступово підвищують, підтримуючи стабільну якість каталізату, причому середнє значення швидкості піднімання температури за міжрегенераційний цикл становить 0,5-2,0 °С на місяць. Максимальна температура нагрівання сировини на вході в останній реактор зі стаціонарним шаром каталізатора сягає 535 °С, а в реактори установок з безперервною регенерацією — 543 °С [3].

Установки каталітичного риформінгу зі стаціонарним шаром каталізатора отримали найбільше поширення серед процесів каталітичного риформінгу бензинів. Вони розраховані на безперервну роботу без регенерації протягом 1 року та більше.

Установки каталітичного риформінгу всіх типів містять такі блоки: гідроочищення сировини, очищення газу з вмістом водню, реакторний, сепарації газу та стабілізації каталізату. Принципова технологічна схема установки риформінгу (без блоку гідроочищення сировини) зі стаціонарним шаром каталізатора наведена на рисунку 1.1.

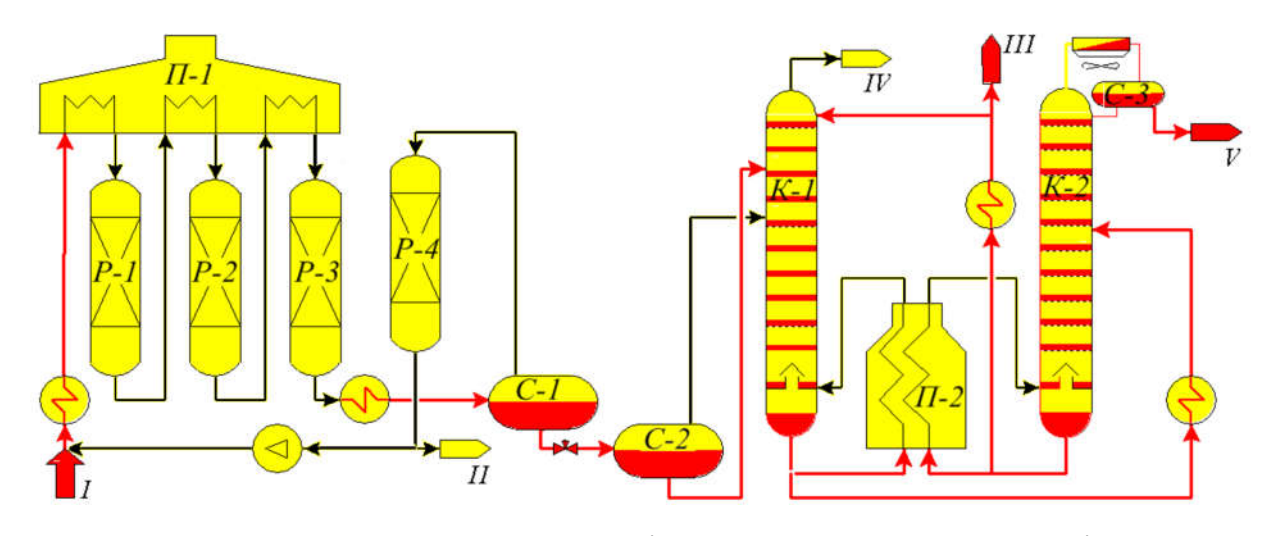

Рисунок 1.1 – Принципова технологічна схема установки каталітичного риформінгу зі стаціонарним шаром каталізатора [3]: I - гідроочищена сировина; II – газ із вмістом водню; III - стабільний каталізат; IV - сухий газ; V - головна фракція

Гідроочищену та осушену сировину змішують із циркулюючим газом, що містить водень, підігрівають спочатку у теплообміннику, потім у секції печі П-1 і подають у реактор Р-1. У складі установки передбачено три-чотири Технологічні основи нафто- та газопереробки адіабатичні реактори і відповідне число секцій багатокамерної печі П-1 для міжступеневого підігрівання реакційної суміші. На виході з останнього реактора суміш охолоджують у теплообміннику та холодильнику до 20-40 °С і направляють у сепаратор високого тиску С-1 для відділення циркулюючого газу з вмістом водню від каталізату. Частину газу з вмістом водню після осушки цеолітами в адсорбері Р-4 подають на приймання циркуляційного компресора, а надлишок виводять на блок попереднього гідроочищення бензину і передають іншим споживачам водню. Нестабільний каталізат з С-1 подають у сепаратор низького тиску С-2, де від нього відділяють легкі вуглеводні. Газову та рідинну фази, що виділилися в сепараторі С-2, направляють у фракційний абсорбер К-1. Абсорбентом служить стабільний каталізат (бензин). Низ абсорбера обігрівають гарячим струменем через піч П-2. В абсорбері при тиску 1,4 МПа та температурі внизу 165°С і вгорі 40 °С відділяють сухий газ. Нестабільний

каталізат, що відведено знизу К-1, після підігрівання в теплообміннику подають у колону стабілізації К-2. Тепло вниз К-2 підводять циркуляцією та підігріванням у печі П-1 частини стабільного конденсату. Головну фракцію стабілізації після конденсації та охолодження направляють у приймач С-3, звідки частково повертають у К-2 на зрошення, а надлишок виводять з установки. Частину стабільного каталізата після охолодження в теплообміннику подають у фракціонуючий абсорбер К-1, а балансовий його надлишок виводять з установки [3].

Таким чином, з огляду на необхідність підтримки заданої температури сировини на вході кожного реактора, можна стверджувати, що одним з ключових елементів технологічного процесу є багатокамерна трубчаста піч.

### 1.3 Об'єкт керування

### 1.3.1 Загальна характеристика об'єкта керування

Трубчасті печі широко поширені в нафто газопереробній, нафтохімічні, коксохімічній і інших галузях промисловості, є складовою частиною багатьох установок і застосовуються в різноманітних технологічних процесах (перегонка нафти, мазуту, піроліз, каталітичний крекінг, риформінг, гідроочищення, очищення масел, тощо). Існують різні конструкції трубчастих печей, що відрізняються способом передачі тепла, кількістю і формою паливних камер, числом секцій (камер) в зоні радіації, відносним розташуванням осей факелу і труб, способом спалювання палива, типом опромінення труб, числом потоків продукту, що нагрівається, розташуванням конвекційної камери відносно радіантних і конвекційних труб та їх довжиною. Основними характеристиками трубчатих печей є продуктивність печі, корисне теплове навантаження, теплове навантаження поверхні нагріву і коефіцієнт корисної дії печі.

У промисловості застосовують трубчаті печі з поверхнею нагріву радіантних труб від 15 до 2000 м<sup>2</sup>. Теплове навантаження трубчатих печей різних конструкцій змінюється від 0,12 до 240МВт, а продуктивність по

середовищу, що нагрівається, досягає 8…105 кг/год. Температура середовища, що нагрівається, на вході і виході з печі залежно від технологічного процесу змінюється в діапазоні від 70 до 900 °С, а тиск – від 0,1 до 30 МПа. Для трубчатих печей ККД коливається в межах від 0,65 до 0,85.

Трубчасті печі, як правило, працюють на газоподібному паливі, причому гази повинні мати постійний вуглеводневий склад, що є серйозним недоліком печей. У печах передбачена можливість роботи на резервному рідкому і газоконденсатному (газ, що містить конденсат) паливі. Для цього в черені радіаційної камери уздовж випромінюючих стінок встановлені резервні газомазутні пальники. Факели цих пальників розташовуються на поверхні 18 панельних пальників і утворюють суцільне дзеркало випромінювання. При цьому первинне повітря подається до пальників в черені через трубопроводи з шиберами, а вторинний – по висоті настилу факела через змішувачі відключених панельних пальників [6].

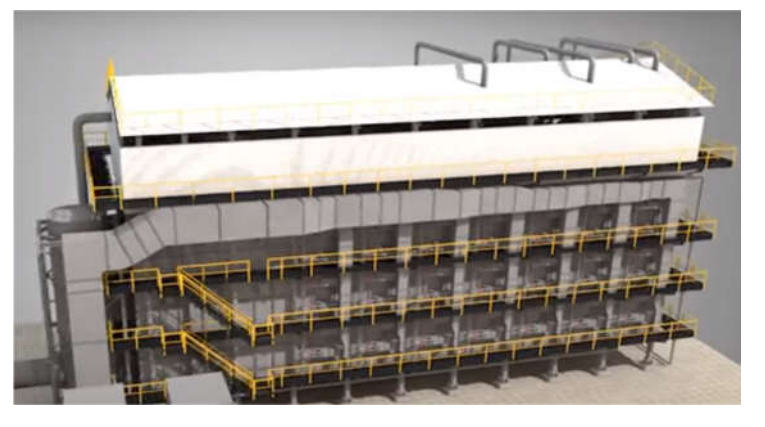

Рисунок 1.2 – Багатокамерна трубчаста піч

Багатокамерна трубчаста піч (рис. 1.2) складається з футерованого корпусу коробчастої прямокутної форми, розділеного на окремі конвекційна та радіантні камери (рис. 1.3).

По осі фронтальної стіни та кожної камери на кількох ярусах розташовані горизонтальні газомазутні пальники. У печі встановлено 42 пальники.

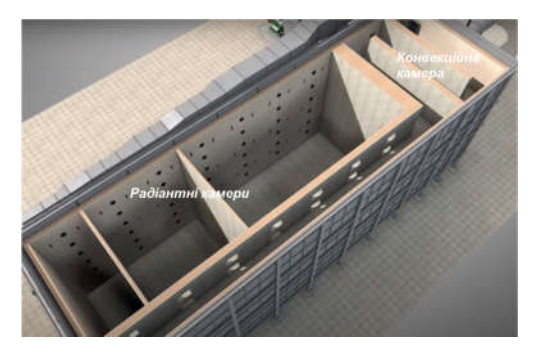

Рисунок 1.3 – Конвекційна та радіантні камери

На кожному основному пальнику встановлені сигналізатори наявності полум'я і пілотний (черговий) пальник (рис. 1.4), що постійно діє. Розпилення рідкого палива здійснюється водяною парою.

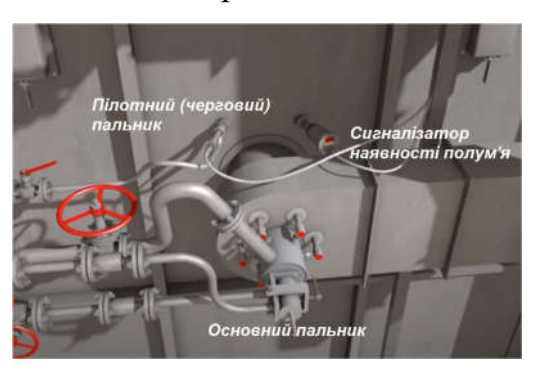

Рисунок 1.4 – Основний пальник з сигналізатором та пілотним пальником Кожна стадія нагрівання має певну кількість камер: на першій нагрів відбувається в 4 послідовно розташованих камерах, на другій є дві камери, на третій – одна камера. Конвекційна камера розділена стінами з шамотної цегли на вузькі ходи в яких у шаховому порядку вертикально розташованої конвекційні труби (рис. 1.5) і через кілька, розташованих по конвекційні трубі, змонтованих патрубків потрапляють у стояк димових газів і далі в димову трубу, на який встановлений головний шибер для регулювання тяги.

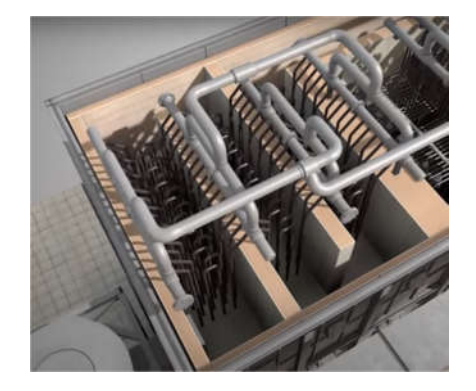

Рисунок 1.5 – Конвекційна камера

На виході потоків димових газів з печі змонтовані два котли утилізатора, де використовується тепло димових газів, що відходять для отримання пари. Через високі температури нагрівання газу продуктової суміші в печах змійовик виконаний зі сталі 15Х5М. Число потоків у всіх радіаційних камерах 28.

Кріплення труб входу та виходу продуктів у піч проводиться на спеціальних кулькових опорах, які дозволяють здійснювати переміщення штуцерів при температурному подовженні їх трубопроводів від печей реактору та навпаки. Футерування внутрішніх стін печі димового каналу та конвекційної камери виконано з фасонної шпунтованої цегли. Футерування стін і склепіння виконане з фасонної підвісної цегли. Підвіски для цегли зі сталевого лиття кріпляться до металоконструкцій каркасу кожуха та склепіння печі. Каркаскожуха рамної конструкції, виконаний із сортового прокату.

Обшивка печі із листової сталі. Для захисту склепіння печі від атмосферних опадів над склепінням печі виконана покрівля з листа металевого профнастилу.

У кожного ярусу пальників розташовані оглядові вікна, які дозволяють спостерігати за горінням та станом труб.

### 1.3.2 Структура об'єкта керування

Трубчаста піч – високотемпературний технологічний пристрій з робочою камерою, що захищена від впливу зовнішнього середовища (атмосфери). Піч призначена для нагріву вуглеводневої сировини теплоносієм, а також для нагріву і здійснення хімічних реакцій за рахунок тепла виділеного при безпосередньому спалюванні палива. Трубчасті печі використовуються для нагріву сировини (вуглеводнів) до температур вищих, ніж ті, яких можна досягти за допомогою пари, (понад 230°С). Незважаючи на порівняно великі початкові витрати, вартість тепла, відданого середовищі при правильно спроектованої печі, дешевше, ніж при всіх інших способах нагріву до високих температур.

Основним фактором, що впливає на якість продуктів, що отримуються на установках каталітичного риформінгу, є температура в реакторах блоків риформінгу. Регулювання заданої температури на вході в реактори здійснюється шляхом зміни подачі палива (газу або мазуту) до форсунок секцій реакторної трубчастої печі риформінгу. При цьому, зміни температури в одній із секцій значною мірою впливають на температуру в інших секціях, що ускладнює процес регулювання.

Труднощі регулювання процесу пояснюється ще частотою й амплітудою збурень. В об'єкті мають місце такі збурення, як зміни початкових параметрів вихідної суміші, параметри тепло- і холодоносіїв, зміни властивостей теплопередаючих поверхонь – відкладення речовин на стінках печі та закоксованість каталізаторів у реакторах.

На рисунку 1.6 представлена структурна схема взаємозв'язків між технологічними параметрам об'єкта керування – трубчастої печі.

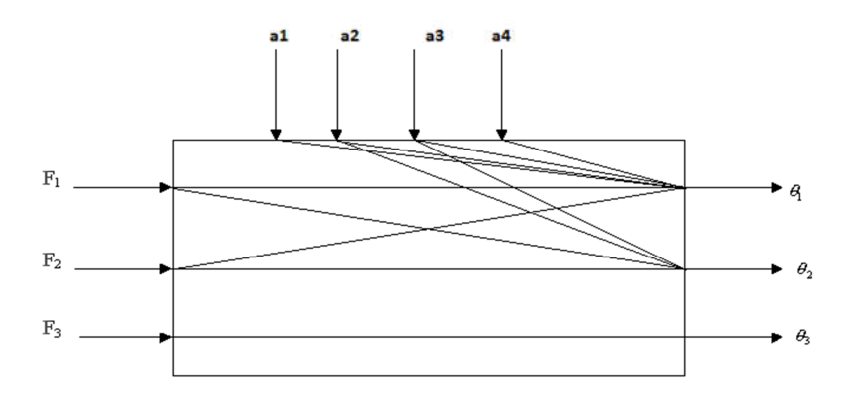

Рисунок 1.6 – Структурна схема взаємозв'язків між технологічними параметрам об'єкта керування

Вхідні величини:  $F_1$  – Витрата газу,  $F_2$  – Витрата повітря,  $F_3$  – Витрата димових газів а1 – Витрата продукту; а2 – Тиск газу; а3 – Тиск повітря; а4 – Температура продукту на вході печі

Вихідні величини:  $\theta$  – Температура продукту на виході печі;  $\theta$  – Вміст кисню в димових газах:  $\theta$  – Розрідження.

# BK

### 1.3.3 Принцип функціонування об'єкта керування

Рисунок 1.7 – Спрощена схема нагріву та циркуляції сировини через трубчасту піч

Сировина І, направляється для підігріву в теплообмінник Т-1, перед ним контактуючи і змішуючись в трійнику змішання з циркулюючим водневмісним газом ІІ, який подається компресором ВК. Газосировинна суміш, нагріта в теплообміннику Т-1 продуктами риформінгу, що виходять з реактора Р-3 останньому щаблі, направляється в одну із секцій багатокамерною печі П-1, а звідти – в перший реактор Р-1. Пройшовши в ньому шар каталізатора, суміш продуктів реакції і частково непрореагировавшего сировини надходять до другої секції печі П-1 і звідти – в реактор Р-2, потім – в третю секцію печі і, нарешті, в Р-3 (останній щабель процесу). Вийшовши з Р-3, газопродуктовая суміш ІІІ охолоджується у водяному холодильнику Х-1 і надходить в сепаратор високого тиску, де від неї відділяється водневмісний газ.

### 1.4 Формулювання задачі дослідження

Метою дослідження кваліфікаційної роботи бакалавра є підвищення швидкості та точності нагріву циркулюючої вуглеводневої сировини у багатокамерній трубчастій печі.

Завданням дослідження є вивчення можливості автоматичного керування температурою нагріву у багатокамерній трубчастій печі.

Ефективне керування об'єктом з використанням методів теорії автоматичного керування можливо лише тоді, коли відома його математична модель. Математична модель повинна бути отримана у вигляді передатної функції. Кінцева модель має бути представлена в пакеті імітаційного моделювання Simulink.

Об`єкт керування відноситься до безперервного класу. При цьому для безперервного об'єкта керування визначаються напрямки планування експерименту і вимоги до методів дослідження.

У промисловості найбільш поширеним способом отримання математичної моделі є ідентифікація об'єкта керування. Ідентифікація - це процес побудови математичної моделі об'єкта керування, заснований на обробці спостережуваних вхідних і вихідних сигналів.

Процес ідентифікації об'єкта керування складається з трьох етапів: структурна ідентифікація, параметрична ідентифікація та оцінка адекватності моделі.

Перевірка моделі об'єкта керування на адекватність повинна виконуватися за нормованим середньоквадратичним відхиленням. Розбіжність між результатами моделювання та експериментальними даними не повинна перевищувати стандартного технічного відхилення в 10%.

### 1.5 Висновки по розділу

Розгядаючи багатокамерну трубчасту піч, як об'єкт автоматизації та об'єкт дослідження встановлено:

– об'єктом дослідження є процес нагріву вуглеводневої сировини у багатокамерній трубчастій печі;

– предметом дослідження є автоматизація процесу керування температурою вуглеводневої сировини на виході трубчастої печі;

– метою дослідження є отримання моделі процесу зміни температури нагріву у багатокамерній трубчастій печі;

– об'єктом керування є багатокамерна трубчаста печ;

– вхідними параметрами об'єкта керування є сигнали керування потужністю пальників у багатокамерній трубчастій печі;

– вихідними параметрами об'єкта керування є температура вуглеводневої сировини на виході трубчастої печі;

– об'єкт керування відноситься до класу неперервних об'єктів керування;

– для обрання апаратного забезпечення необхідно розробити структурну схему системи керування;

– на підставі структурної схеми системи керування з урахуванням вимог технологічного процесу потрібно обрати датчики та виконавчі пристрої системи керування відаючи перевагу елементам з стандартними входами, виходами та напругою живлення;

– необхідно проаналізувати вимоги до функціонування системи керування, датчиків і виконавчих пристроїв та обрати в якості пристрою керування промисловий контролер компанії VIPA;

– на підставі обраного апаратного забезпечення необхідно розробити функціональну схему автоматизації системи керування та схему електричну принципову системи керування;

– відповідно до апаратного забезпечення потрібно розробити структурну схему інформаційних потоків дослідницької системи;

– згідно до вимог технологічного процесу та структури дослідницької системи необхідно розробити методику дослідження об'єкта керування;

– для визначення статичних та динамічних характеристик моделей елементів об'єкта керування та оцінки їх адекватності мають бути застосовані методи статистичної обробки даних та методи теорії автоматичного керування;

– остаточна модель об'єкта керування повинна бути отримана у вигляді передавальної функції;

– для визначення імітаційної моделі об'єкта керування будуть враховані вимоги технологічного процесу та отримані закономірності.

### 2 РОЗРОБКА АПАРАТНОГО ЗАБЕЗПЕЧЕННЯ СИСТЕМИ КЕРУВАННЯ

### 2.1 Розробка структурної схеми системи керування

Об'єктом керування, виступає контур регулювання температури вуглеводневої сировини на виході трубчастої печі. Вхідним параметром об'єкта є потужність газомазутних пальників. Потужність пальників задається за допомогою вбудованого контролера, який змінює потужність в діапазоні від 0 до 100%, де 0% відповідає відключеним пальникам і відсутності полум'я, а 100% відповідає роботі пальника на повну потужність. Вихідним параметром об'єкта керування є температура вуглеводневої сировини на виході трубчастої печі. Основним завданням розроблюваної системи керування є нагрів вуглеводневої сировини на виході трубчастої печі до 520°С. Температура на вході печі становить 430 ºС.

Виходячи з цього, система керування повинна містити: датчик температури вуглеводневої сировини на виході трубчастої печі, пристрій регулювання потужності газових пальників, зміна потужності яких обумовлює зміни температури вуглеводневої сировини на виході трубчастої печі, пристрій керування, що задає необхідну потужність пальників і пульт оператора, за допомогою якого задається режим роботи системи (рис. 2.1) .

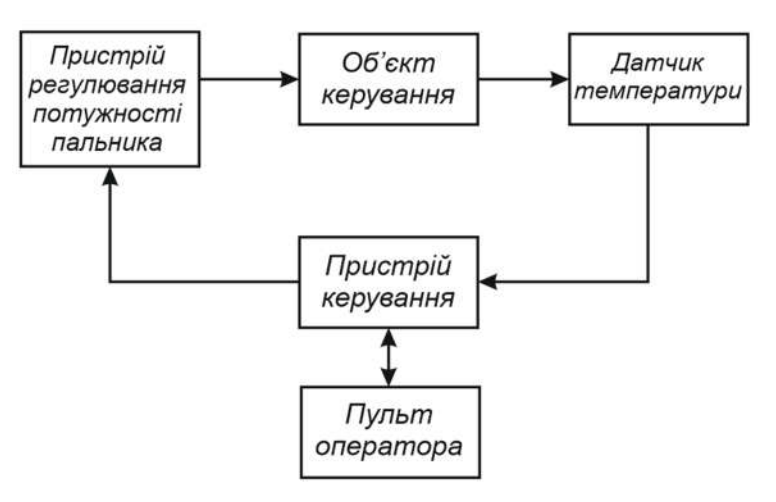

Рисунок 2.1 – Структурна схема системи керування

### 2.2 Вибір апаратного забезпечення системи керування

## 2.2.1 Вибір давачів

Для контролю температури вуглеводневої сировини на виході трубчастої печі необхідно вибрати датчик, що відповідає наступним вимогам:

- робочий діапазон контрольованої температури речовини 430-520°С;
- стандартний вихідний сигнал 4..20мА;

В таблиці 2.1 представлений порівняльний аналіз датчиків температури, що відповідають вимогам технологічного процесу.

| Фірма                    | <b>OBEH</b>               | <b>OBEH</b>              | <b>TEPA</b>            |  |
|--------------------------|---------------------------|--------------------------|------------------------|--|
| Модель                   | <b>ДТПL 125</b>           | ДТПК 125                 | THH-Y-1-23             |  |
| Номінальна               | L (XK) Хромель-           | К (ХА) Хромель-          | N (NiCrSi-NiSi)        |  |
| статична                 | Копель                    | Алюмель                  | Ніхросил-нісил         |  |
| характеристика           |                           |                          |                        |  |
| (HCX)                    |                           |                          |                        |  |
| Діапазон                 | $-40+600$ °C              | $-40+1200$ °C            | $01000$ <sup>o</sup> C |  |
| вимірюваних              |                           |                          |                        |  |
| температур               |                           |                          |                        |  |
| Допустимі                | $-40360$ °C $\pm 2.5$ °C  | $-40333$ °C $\pm 2.5$ °C | $0375$ °C ± 1,5°C      |  |
| відхилення               | $360600$ °C               | 3331200°C                | 3751000°C              |  |
|                          | $\pm (0.7 °C + 0.005T^*)$ | $\pm 0.0075T*$           | $\pm 0.004$ T*         |  |
| внутрішніх<br>Схема      | 2-провідна                | $2$ – провідна           | $2$ – провідна         |  |
| з'єднань провідників     |                           |                          |                        |  |
| Вбудований               | $+$                       | $+$                      | $^{+}$                 |  |
| нормуючий                |                           |                          |                        |  |
| $(H\Pi)$<br>перетворювач |                           |                          |                        |  |
| в 420 мА                 |                           |                          |                        |  |
| Вартість                 | 840 грн.                  | 840 грн                  | 1196 грн               |  |

Таблиця 2.1 – Порівняльний аналіз датчиків температури

\*Т – вимірювана температура середовища, °С.

З огляду на відносно невелику різницю у вартості розглянутих датчиків температури, було вибрано ТЕРА ТНН-У-1-23 (рис. 2.2), через кращий показник точності вимірювань у робочому діапазоні температур технологічного процесу.

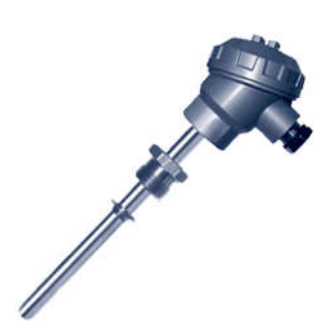

Рисунок 2.2 – Термоперетворювач ТЕРА ТНН-У-1-23

Матеріал ніхросил-нісил демонструє суттєво кращу стабільність термо-ЕРС термоелектрода, порівняно зі сплавом хромель-алюмель (тип K) за рахунок збільшення концентрації хрому у нікелі, які перевели процес окиснення матеріалу із внутрішнього міжкристалітного у поверхневий. Захисна плівка оксидів, що утворюється на термоелектродах пригнічує подальше окиснення. Збільшення вмісту хрому у ніхросилі до 14,2 % фактично усунуло зворотну нестабільність, характерну для хромелю. Однак, деякі дослідники все ж спостерігали зворотну нестабільність термопари НН, але її максимум зміщувався до температури 700 °С (у хромелі – 400 °С) [7].

Принципова побудова термопар – термоперетворювач складається з чутливого елемента (термопари, армованої електроізоляційною вогнетривкої керамікою), укладеного в високотемпературну арматуру, що захищає чутливий елемент термопари від механічних пошкоджень і шкідливого впливу вимірюваного середовища.

На підставі обраних датчиків і їх технічних характеристик складена таблиця 2.2.

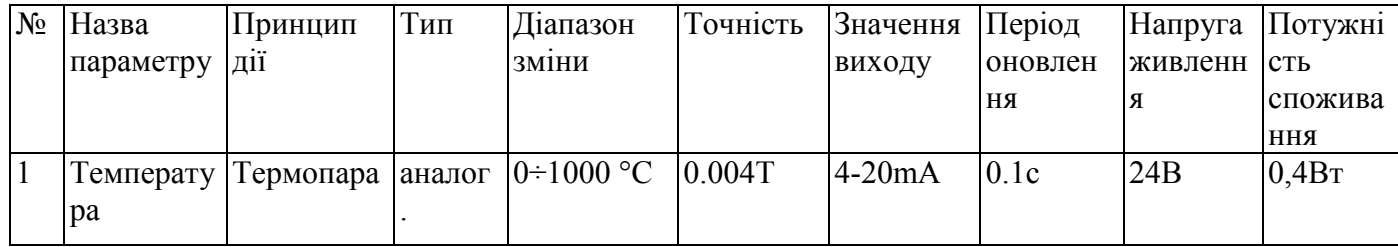

Таблиця 2.2 – Датчики системи керування

### 2.2.2 Вибір виконавчих пристроїв

В рамках роботи розглянуто пальники, що мають контролер з протоколом ModbusRTU та інтерфейсом RS-485. Керування температурою вуглеводневої сировини на виході трубчастої печі здійснюється за рахунок регулювання потужності газового пальника. (рис 2.3)

Потужність пальника регулюється контролером, який на підставі значення температури вуглеводневої сировини на виході трубчастої печі розраховує кількість потужності яку необхідно подати на пальник. Технічні характеристики інжекційного газового пальника Weishaupt WM-G20/2-A вик. ZM приведені в табл.2.3.

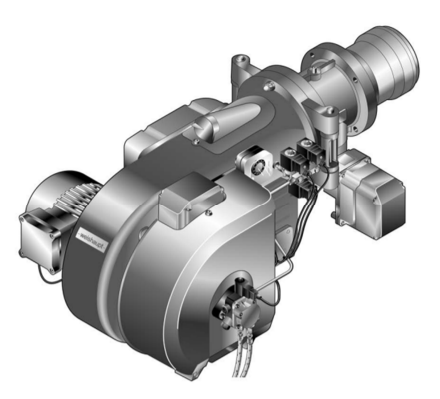

Рисунок 2.3 – Пальник Weishaupt WM-G20/2-A вик. ZM Таблиця 2.3 – Технічні характеристики інжекційного газового пальника Weishaupt WM-G20/2-A вик. ZM

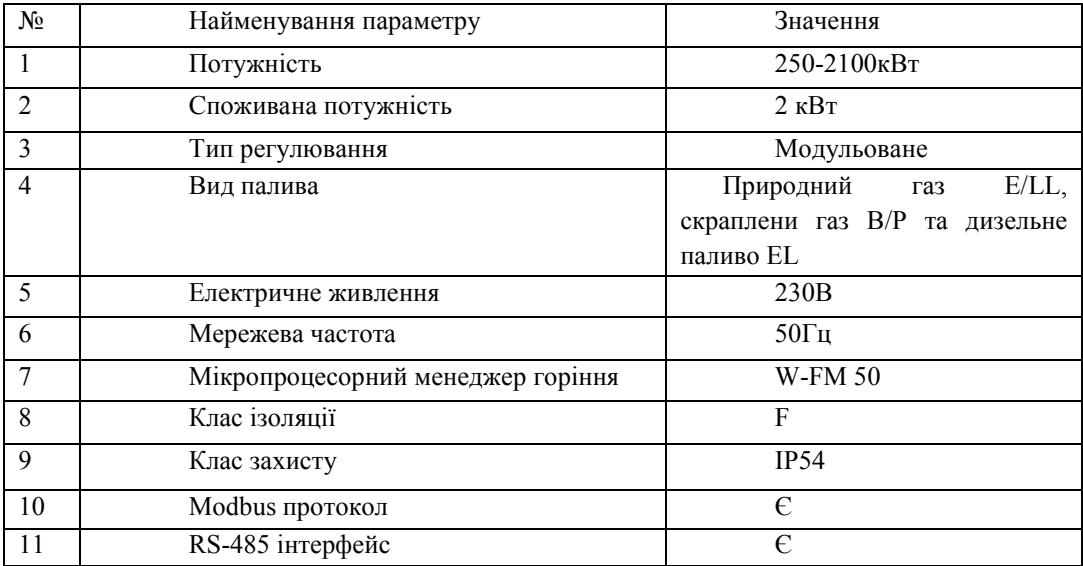

На підставі обраних виконуючих пристроїв та їх технічних характеристик складена таблиця 2.4.

| $N_2$ | Назва<br>параметру    | Принцип<br>дії                             | Тип | Діапазон І<br>ЗМ1НИ | Лінійність | Значення<br>входу | Період<br>оновлення живлення спожив | Напруга | Потужн<br>$1C$ ТЬ<br>ання |
|-------|-----------------------|--------------------------------------------|-----|---------------------|------------|-------------------|-------------------------------------|---------|---------------------------|
|       | Теплова<br>потужність | газовий<br>інжекційн лінійний 0-100%<br>ий |     |                     | 100%       | <b>RS485</b>      | постійно                            | 230B    | $0,310$ <sub>K</sub> B    |

Таблиця 2.4 – Виконуючі пристрої

### 2.2.3 Вибір пристрою керування

З огляду на вимоги до системи керування температурою вуглеводневої сировини на виході трубчастої печі в якості пристрою керування слід використовувати програмований логічний контролер компанії VIPA. Цикл роботи контролера має бути не більше 100 мс, для забезпечення реакції на зміну температури в робочому просторі печі. Також контролер повинен мати не менше 1 Кбайта вільної робочої пам'яті для реалізації програми керування.

Виходячи з того, що контролер буде підключений до пристрою з аналоговим виходом, та до пристрою, що керується віддалено через інтерфейс RS485, контролер повинен мати модульну структуру, щоб забезпечити підключення вибраного обладнання.

Так як в структуру системи керування входить підсистема інформаційного забезпечення роботи оператора, яка відповідно до вимог до системи повинна бути реалізована на базі персонального комп'ютера, контролер повинен мати Ethernet інтерфейс.

Висунутим вимогам задовольняє програмований логічний контролер компанії VIPA 214-2BE03. Даний контролер має час арифметичної операції над речовим числом 40 мкс, обсяг пам'яті програм 144 Кбайта і обсяг робочої пам'яті 96 Кбайт (рис. 2.4). Технічні характеристики контролера наведені в таблиці 2.5.

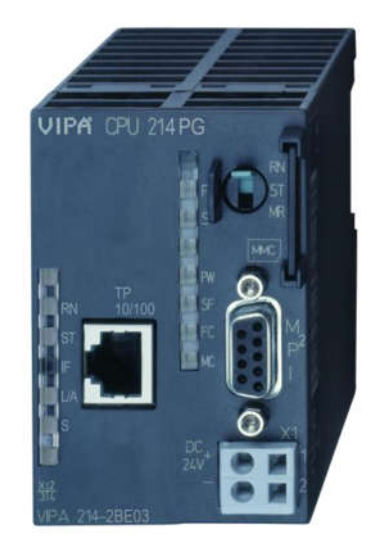

Рисунок 2.4 – Програмований логічний контролер 214-2BE03

Таблиця 2.5 – Технічні характеристики програмованого логічного контролера 214-2BE03

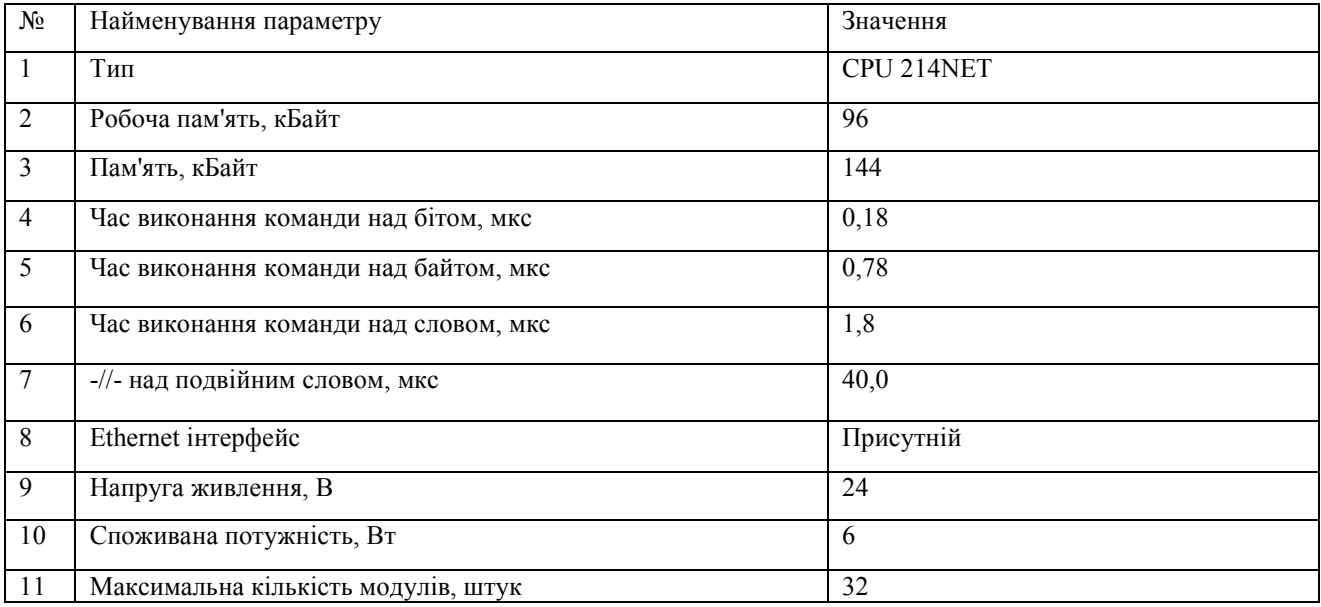

Для підключення до програмованого логічного контролера датчика температури ТЕРА ТНН-У-1-23 необхідно використовувати модуль аналогового входу з діапазоном вхідного сигналу від 4..20 мА. Даним вимогам відповідає модуль VIPA 231-1BD40, що має два аналогові входи та два аналогові виходи з діапазоном сигналу від 4..20 мА (рис. 2.5).

Технічні характеристики модуля аналогового вводу/виводу наведені в таблиці 2.6.

Схема підключення датчика температури до модуля аналогового вводу/виводу VIPA 231-1BD40 приведена на рисунку 2.6.

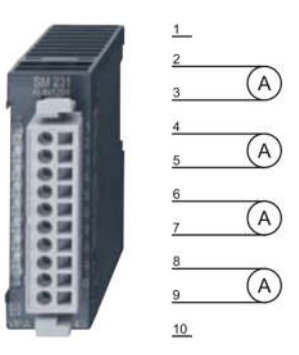

Рисунок 2.5 – Модуль аналогового вводу/виводу VIPA 231-1BD40 Таблиця 2.6 – Технічні характеристики модуля аналогового вводу/виводу

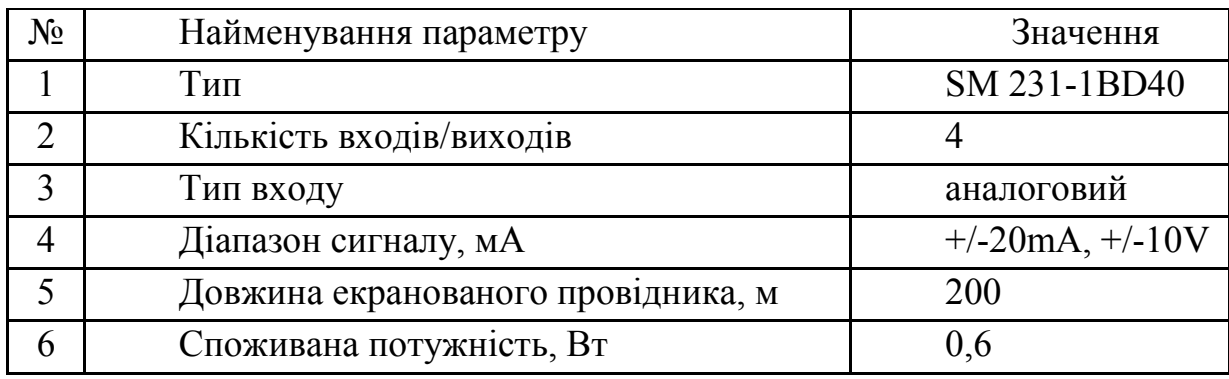

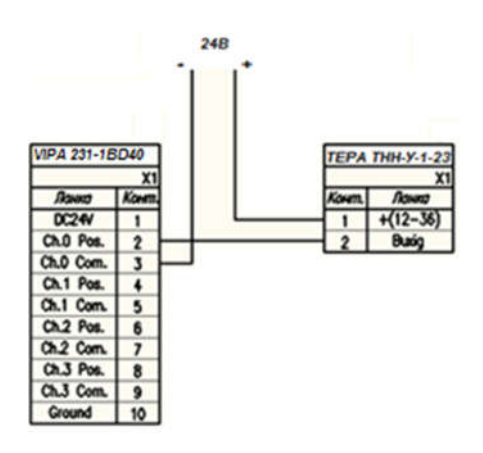

Рисунок 2.6 – Схема підключення датчика температури

TEPA ТНН-У-1-23 до модуля аналогового вводу/виводу VIPA 231-1BD40

Для підключення до програмованого логічного контролера газового пальника необхідно використовувати модуль, що функціонує в режимі майстра польової шини RS-485 інтерфейсу. Даним вимогам задовольняє модуль комунікаційного процесора VIPA 240-1CA20 (рис. 2.7). Технічні характеристики модуля наведені в таблиці 2.7.

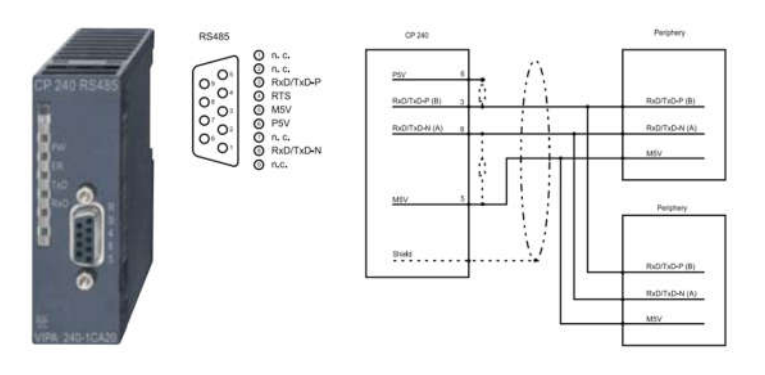

Рисунок 2.7 – Модуль комунікаційного процесора 240-1CA20

Таблиця 2.7 – Технічні характеристики модуля комунікаційного процесора 240-1CA20

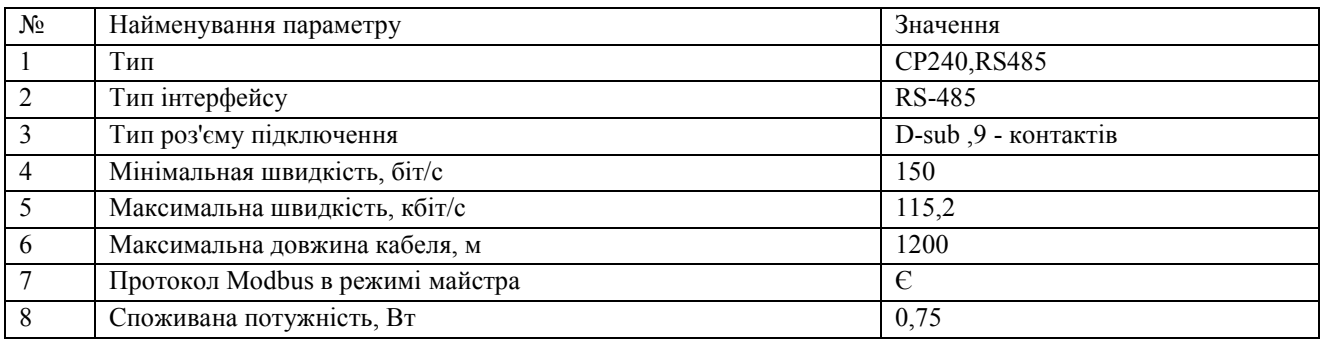

Схема підключення інжекційного пальника до модулю комунікаційного процесору 240-1CA20 приведена на рис.2.8

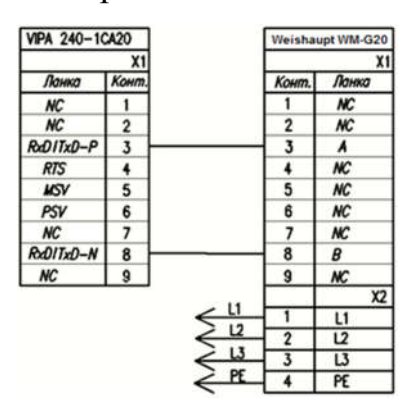

Рисунок 2.8 – Схема підключення комунікаційного процесору

240-1CA20 до газового пальника Weishaupt WM-G20/2-A вик. ZM

Відповідно до вимог до системи керування підсистема інформаційного забезпечення роботи оператора повинна візуалізувати технологічний процес на

підставі даних одержуваних від програмованого логічного контролера. Підсистема інформаційного забезпечення буде реалізована на базі персонального комп'ютера, а зв'язок з програмованим логічним контролером за допомогою інтерфейсу Ethernet.

Схема підключення персонального комп'ютера до програмованого логічного контролера 241-2BE03 приведена на малюнку 2.9.

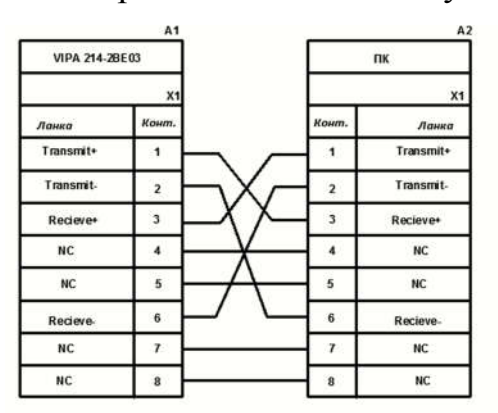

Рисунок 2.9 – Схема підключення персонального комп'ютера

до програмованого логічного контролера VIPA 214-2BE03

На підставі обраного програмованого логічного контролера і його модулів складена таблиця 2.8.

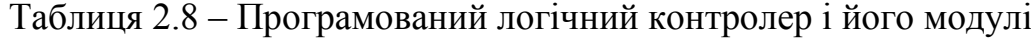

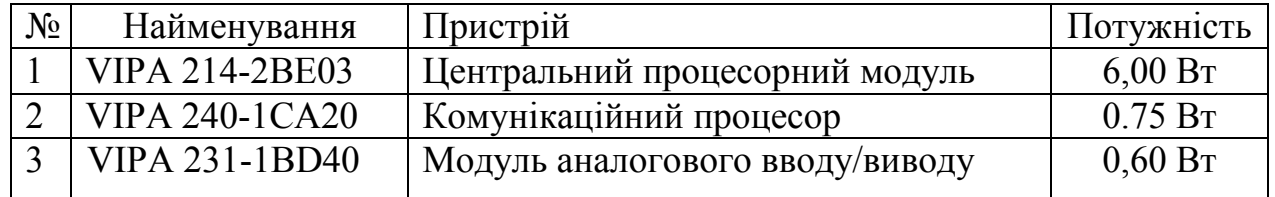

### 2.2.4 Вибір джерел живлення

Програмований логічний контролер 241-2BE03 і його модуль мають напругу живлення +24 В. Загальна споживана потужність програмованого логічного контролера і його модулів:

$$
P=6+0.6+0.75=7,35 BT'
$$
 (2.1)

Враховуючи потужність споживання датчика температури датчик ТНН-У-1-23 на рівні 0,9Вт необхідна потужність джерела живлення має бути не меншою за 8,25Вт

Виходячи з цього в якості джерела постійної напруги для контролера обрано джерело живлення SPD24301 зі змінною напругою живлення від ~ 85 до  $\sim$  264 В, вихідною напругою +24 В і потужністю 30 Вт (Рис. 2.10). Технічні характеристики джерела живлення наведені в таблиці 2.9.

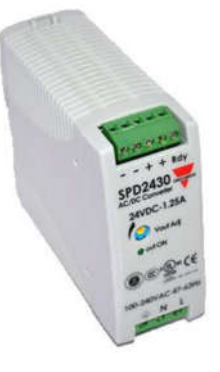

Рисунок 2.10 – Джерело живлення SPD24301

## Таблиця 2.9 – Технічні характеристики джерела живленняSPD24301

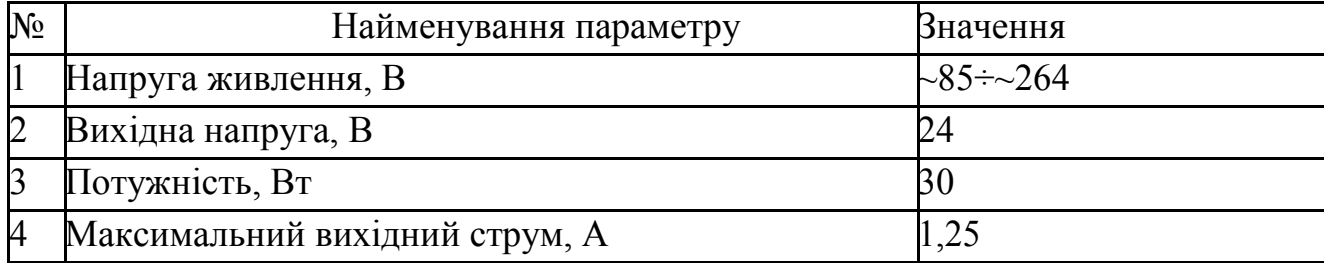

Схема підключення програмованого логічного контролера 241-2BE03 до джерела живлення SPD24301 приведена на рисунку 2.11

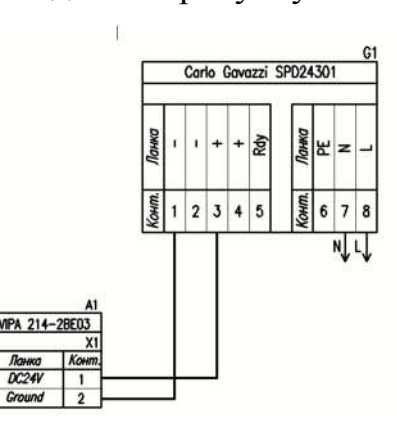

Рисунок 2.11 – Схема підключення ПЛК 214-2BE03 до

джерела живлення SPD24301

### 2.3 Розробка функціональної схеми автоматизації

На підставі вимог до системи керування температурою вуглеводневої сировини на виході трубчастої печі і вибраного обладнання розроблена функціональна схема автоматизації, наведена на рисунку 2.12.

В якості пристрою керування використовується програмований логічний контролер (UY 4 - VIPA 214-2BE03). Дані програмованого логічного контролера про протікання технологічного процесу візуалізуються на пульті оператора (UYR 5 - Персональний комп'ютер).

Температура температури вуглеводневої сировини на виході трубчастої печі вимірюється за допомогою датчика температури (TE 1-1 - датчик ТЕРА ТНН-у-1-23) зі струмовим виходом 4-20 мА,. Контролер на підставі значення температури розраховує кількість потужності яку необхідно подати на пальники. Отримане значення потужності передається програмованим логічним контролером комунікаційному модулю, що за допомогою інтерфейсу RS-485 задає потужність газових пальників.

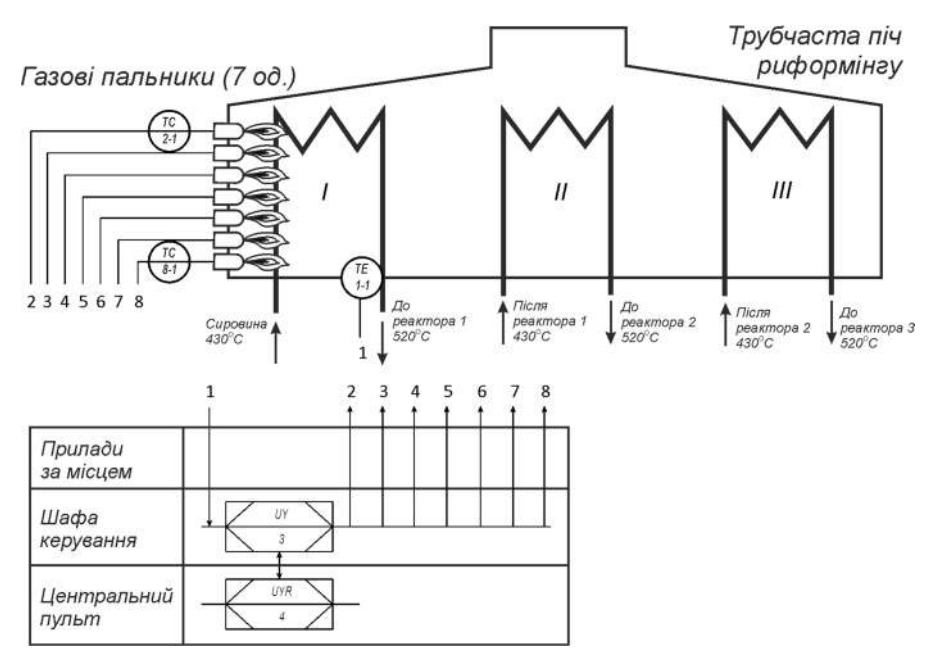

Рисунок 2.12-Функціональна схема автоматизації

### 2.4 Розробка схеми електричної принципової

На основі функціональної схеми автоматизації та обраного апаратного забезпечення розроблена схема електрична принципова системи керування температурою вуглеводневої сировини на виході трубчастої печі на рисунку 2.13.

В системі використовуються джерела живлення CarloGavazzi SPD24301 (G1). До джерела живлення (G1) підключений програмований логічний контролер VIPA 214-2BE03 (A1) та датчик температури ТЕРА ТНН-У-1-23 (BK1). Параметри функціонування системи керування можуть бути задані за допомогою персонального комп'ютера (A2), що виконує функцію пульта оператора. Зв'язок між програмованим логічним контролером (A1) і персональним комп'ютером (A2) відбувається через Ethernet.

Зв'язок між програмованим логічним контролером (A1) і газовими пальниками (TC1-7) реалізований за допомогою комунікаційного модулю VIPA 240-1CA20 (А1.Х3) через інтерфейс RS-485 відповідно до протоколу Modbus RTU.

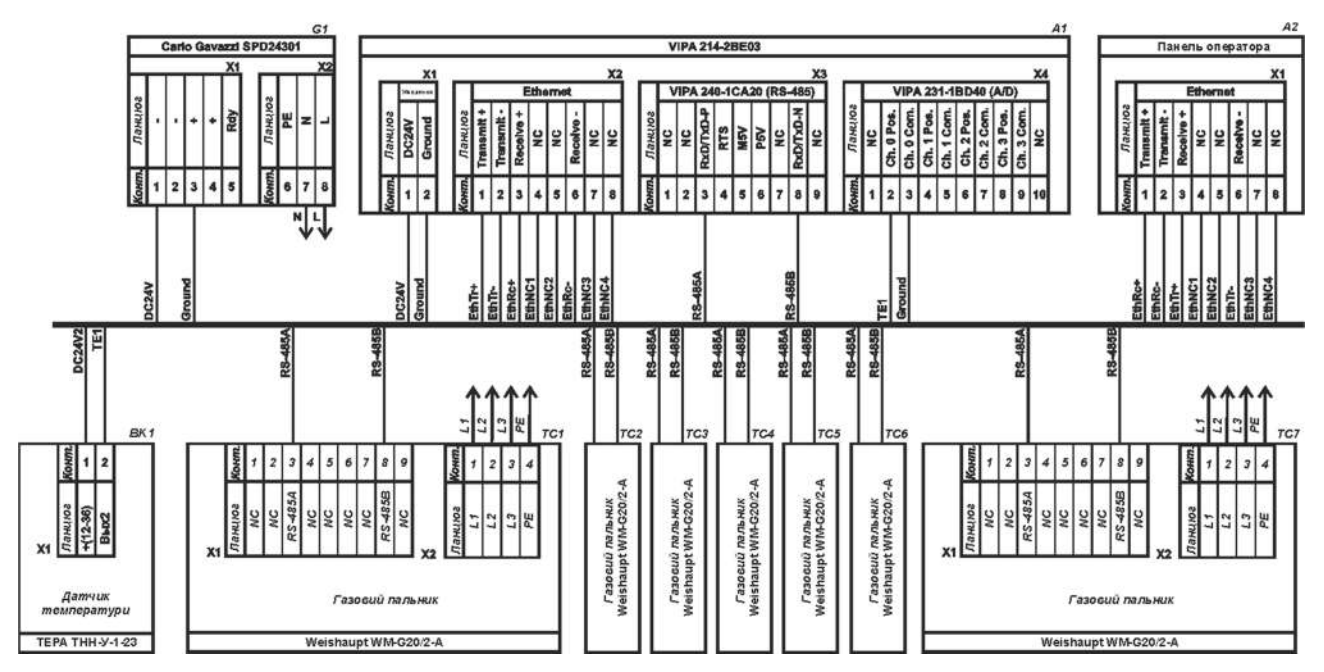

Рисунок 2.13 – Схема електрична принципова

Температура печі вимірюється за допомогою датчика ТЕРА ТНН-У-1-23 (BK1). Токовий вихід датчика 4-20 мА підключений до модуля аналогового вводу/виводу програмованого логічного контролера (A1.X4).

### 2.5 Висновки по розділу

1. На підставі аналізу технологічного процесу, структури об'єкта керування, функціонування об'єкта керування та вимог до системи керування розроблено структурну схему системи керування.

2. З огляду на вимоги до технологічного процесу виробництва ксилолу, а саме підігрів вуглеводневої суміші перед реакторами, діапазони зміни вимірювальних параметрів та керованих параметрів обрані датчики які мають стандартні діапазони вхідних 4÷20 мА та стандартне живлення 24 В, та виконавчі пристрої, підключені через інтерфейс RS-485 відповідно до протоколу Modbus RTU.

3. На підставі вимог до технологічного процесу та функціонування системи керування в якості пристрою керування обрано програмований логічний контролер VIPA 214-2BE03. Зважаючи на датчики, виконавчі пристрої та тип контролера обрано його модулі які забезпечують підключення усіх елементів схеми.

5. Згідно з вибраним обладнанням системи керування розрахована споживана потужність та вибрано блок живлення.

6. На підставі структурної схеми системи керування та обраного апаратного забезпечення розроблена функціональна схема автоматизації процесу виробництва ксилолу, а саме регулювання температури вуглеводневої суміші перед реакторами з урахуванням якої розроблена схема електрична принципова системи керування.

7. За результатами вибору апаратного забезпечення системи керування буде створено дослідницьку систему для збору даних про функціонування об'єкта керування – багатосекційної трубчастої печі, за якими буде проведено визначення її математичної моделі.

### 3 ВИЗНАЧЕННЯ МОДЕЛІ ОБ'ЄКТА КЕРУВАННЯ

# 3.1 Розробка структурної схеми інформаційних потоків дослідницької системи

Scada zenon має людино-машинний інтерфейс, середовище виконання і програмний програмований логічний контролер (рис. 3.1).

Людино-машинний інтерфейс дозволяє налаштовувати діапазон керуючого впливу і дійсного значення. Крім того людино-машинний інтерфейс дозволяє візуалізувати ці значення у вигляді трендів.

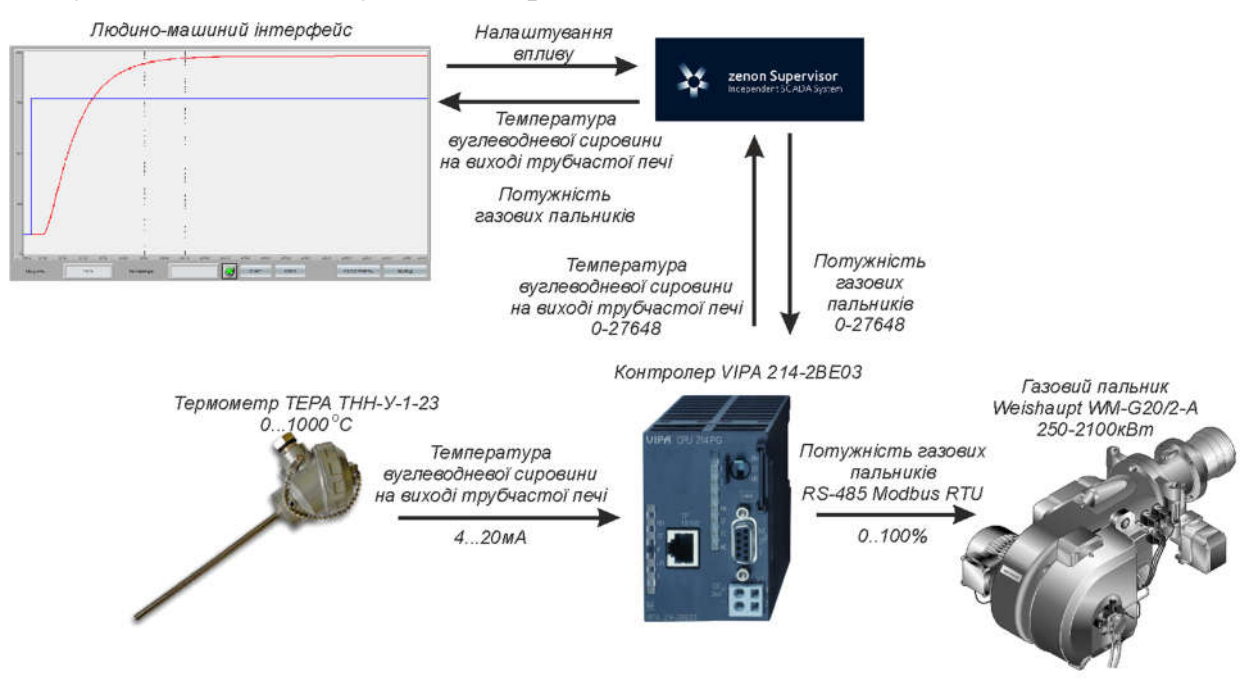

Рисунок 3.1 – Структурна схема інформаційних потоків дослідницької

### системи

Керуючий вплив, утворений в середовищі виконання, перетворюється з фізичних одиниць в цифрове значення з діапазоном від 0 до 27648 і передається по каналу зв'язку контролеру. Контролер, через інтерфейс RS485, керує потужністю газових пальників. Дійсне значення температури вуглеводневої сировини на виході трубчастої печі вимірюється за допомогою датчика температури ТЕРА ТНН-У-1-23, з діапазоном від 0..1000ºС. Електрична величина перетворюється аналого-цифровим перетворювачем контролера в
цифрове значення з діапазоном від 0 до 27648, яке віддається по каналу зв'язку середовищу виконання, що перетворює його в фізичні одиниці і візуалізує за допомогою людино-машинного інтерфейсу.

#### 3.2 Розробка методики дослідження об'єкта керування

Виходячи з опису, система дослідження об'єкта керування – багатосекційної трубчастої печі, дозволяє формувати керуючий вплив необхідної форми і подавати його на вхід об'єкта керування, тому він буде досліджуватися за допомогою методу активного експерименту, що дозволить побудувати більш точну математичну модель.

План зняття необхідних характеристик:

- 1. Динамічна характеристика:
	- 1.1 Система переводиться до початкового стану (дійсне значення 430ºС);
	- 1.2 Запуск системи реєстрації даних;
	- 1.3 Подача східчастого керуючого впливу зі значенням 100% потужності пальників;
	- 1.4 Очікування завершення перехідного процесу;
	- 1.5 Вимкнення системи реєстрації даних;
- 2. Статична характеристика:
	- 2.1 Система переводиться до початкового стану (дійсне значення 430ºС);
	- 2.2 Запуск системи реєстрації даних;
	- 2.3 Подача східчастого впливу зі значенням 20% потужності пальників;
	- 2.4 Очікування завершення перехідного процесу, 10-12 хвилин;
	- 2.5 Подача східчастого впливу зі значенням 40% потужності пальників;
	- 2.6 Очікування завершення перехідного процесу, 10-12 хвилин;
	- 2.7 Подача східчастого впливу зі значенням 60% потужності пальників;
	- 2.8 Очікування завершення перехідного процесу, 10-12 хвилин;
	- 2.9 Подача східчастого впливу зі значенням 80% потужності пальників;
	- 2.10 Очікування завершення перехідного процесу, 10-12 хвилин;
- 2.11 Подача східчастого впливу зі значенням 100% потужності пальників;
- 2.12 Очікування завершення перехідного процесу, 10-12 хвилин;
- 2.13 Вимкнення системи реєстрації даних
- 3. П-подібна характеристика:
	- 3.1 Приведення системи до початкового стану (дійсне значення 430ºС);
	- 3.2 Запуск системи реєстрації даних;
	- 3.3 Подача східчастого впливу зі значенням 100% потужності пальників;
	- 3.4 Очікування завершення перехідного процесу10-12 хвилин;
	- 3.5 Вимкнення впливу, 0% потужності пальників;
	- 3.6 Очікування завершення перехідного процесу10-12 хвилин;
	- 3.7 Вимкнення системи реєстрації даних;
- 4. Перевірочні дані:
	- 4.1 Приведення системи до початкового стану (дійсне значення 430ºС);
	- 4.2 Запуск системи реєстрації даних;
	- 4.3 Подача східчастих впливів тривалістю 11хв з випадкового вибраним значенням від 40 до 100% потужності протягом 250хв.
	- 4.4 Вимкнення системи реєстрації даних.

## 3.3 Виконання експерименту

Для зняття динамічної характеристики, ми приводимо систему до початкового стану, після чого вмикаємо систему реєстрації керуючих та дійсних значень. Потім подаємо східчастий вплив зі значенням 100% потужності та чекаємо на завершення перехідного процесу, після якого вимикаємо систему реєстрації даних та отримаємо динамічну характеристику (рис 3.2).

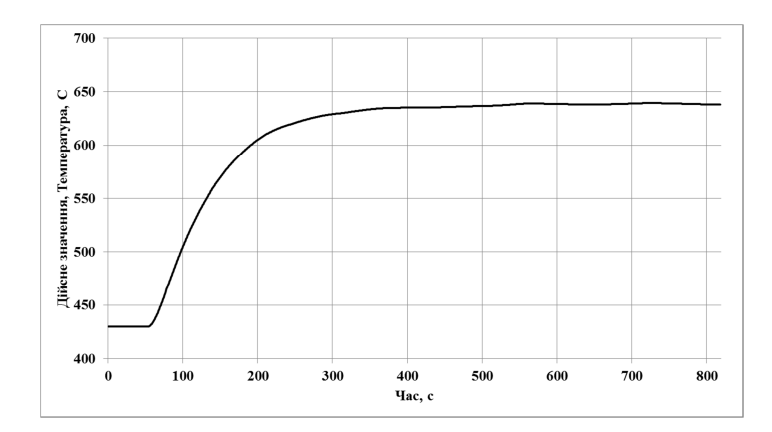

Рисунок 3.2 – Динамічна характеристика

Приводимо систему до початкового стану, припинивши подачу керуючого впливу 0% потужності пальників та очікуємо завершення перехідного процесу. По його завершенню вмикаємо систему реєстрації даних, та подаємо східчасті впливи зі значеннями 20%, 40%, 60%, 80% та 100% потужності пальників, очікуючи завершення перехідного процесу після кожного керуючого впливу. По закінченню вимикаємо систему реєстрації даних та отримаємо статичну характеристику (рис. 3.3).

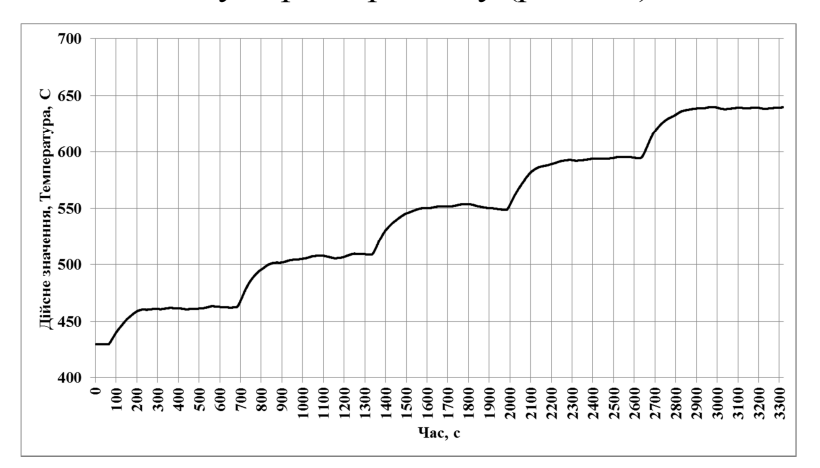

Рисунок 3.3 – Данні для побудови статичної характеристики

Для отримання П-подібної характеристики, приводимо систему до початкового стану, вмикаємо систему реєстрації даних та подаємо східчастий вплив зі значенням 100% потужності пальників. Очікуємо завершення перехідного процесу, припинивши подачу керуючого впливу 0% потужності пальників та по досягненню усталеного стану вимикаємо систему реєстрації даних та отримаємо П-подібну характеристику (рис 3.4).

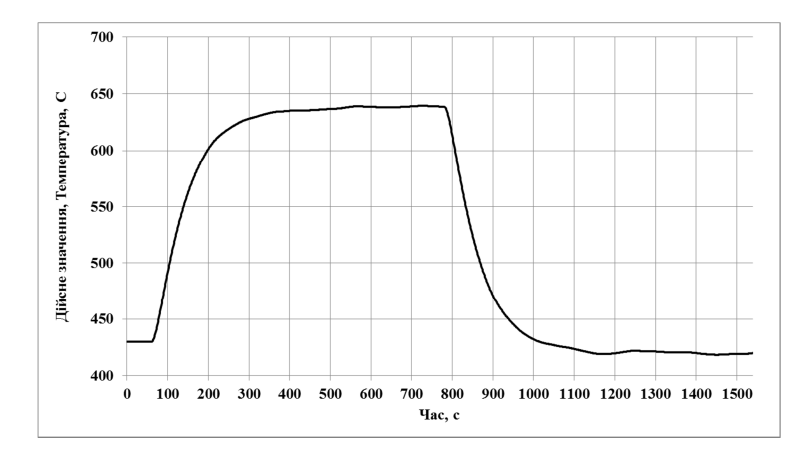

Рисунок 3.4 – П-подібна характеристика

Для отримання перевірочних даних, приводимо систему до початкового стану та вмикаємо систему реєстрації даних. Потім, з інтервалом в 11хв, подаємо східчастий вплив з випадковим значенням від 40 до 100% потужності. Після 250хв вимикаємо систему реєстрації даних та отримаємо перевірочні дані (рис. 3.5).

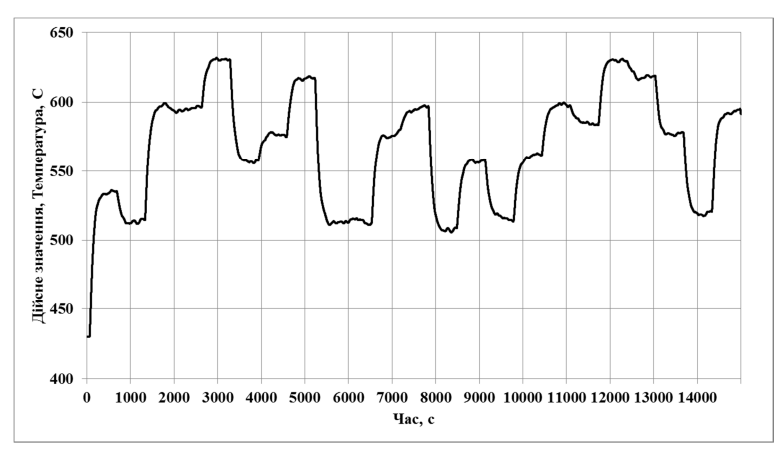

Рисунок 3.5 – Перевірочні дані

## 3.4 Обробка результатів експерименту

## 3.4.1 Підготовка даних

Процес ідентифікації об'єкта керування буде проходити в математичному пакеті MATLAB, тому дані отримані в результаті експериментальних досліджень за допомогою scada zenon імпортуємо в пакет MATLAB.

Scada zenon для збереження даних використовує файли з розширенням TXT і текстовим форматом CSV. Ці дані імпортуються у вигляді змінних до математичного пакету MATLAB за допомогою інтегрованих до нього функцій.

Для виконання конвертування усіх даних необхідно у вікні команд виконати наступну послідовність:

```
>>Dynamic Raw = iddata(Dynamic Output, Dynamic Input, 1.0);
>>Static Raw = iddata(Static Output, Static Input, 1.0);
>>P_Raw = iddata(P_Output, P_Input, 1.0);
>>Check Raw = iddata(Check Output, Check Input, 1.0);
```
Дані отримані в результаті дослідження П-подібним впливом розділяємо на два вектори. Перший вектор відображає реакцію об'єкта керування на зміну керуючого впливу від 0% до 100% потужності пальників, а другий на зміну керуючого впливу від 100% до 0% потужності пальників.

# 3.4.2 Структурна ідентифікація

Проаналізувавши динамічну характеристику (рис. 3.7) встановлено, що час подачі керуючого впливу відповідає 24 секунді, та час початку реакції об'єкта керування відповідає 54 секунді. На підставі цього можна зробити висновок, що об'єкт керування має запізнення 30 секунд.

На динамічній характеристиці є чітко виражені перегини і, на підставі цього, можна зробити висновок, що об'єкт має мінімум один явно виражений корінь. Отже, модель об'єкта керування може бути представлена у вигляді аперіодичної ланки першого, другого або більш високого порядку.

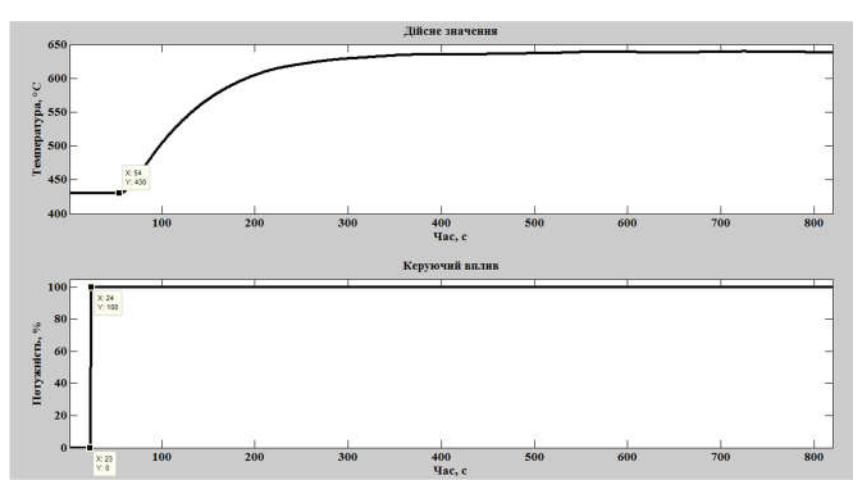

Рисунок 3.7 – Аналіз динамічної характеристики

Проаналізувавши характеристику, отриману за допомогою П-подібного керуючого впливу (рис. 3.8), встановлено, що зміна керуючого впливу від 0 до 100% призводить до збільшення дійсного значення, а зміна керуючого впливу від 100% до 0 до його зменшення. На підставі цього можна зробити висновок, що об'єкт самовирівнюється і не має інтегруючих властивостей.

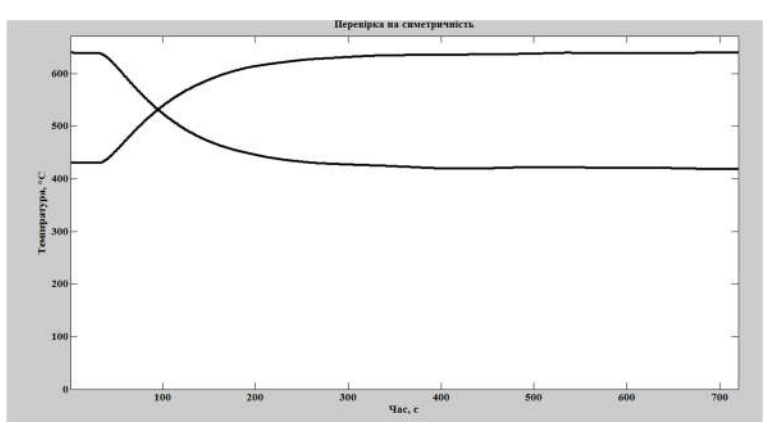

Рисунок 3.8 – Аналіз П-подібної характеристики

Діапазон зміни дійсного значення об'єкта керування дорівнює 90, отже, різниця стандартних відхилень становить менше 1% від діапазону. Виходячи з цього, можна зробити висновок, що об'єкт керування є симетричним, а його модель може використовуватися при моделюванні процесів пов'язаних зі збільшенням і зменшенням дійсного значення.

```
>>std(P_First)-std(P_Second)
ans =1.45
```
На підставі отриманих даних виконано побудова статичної характеристики:

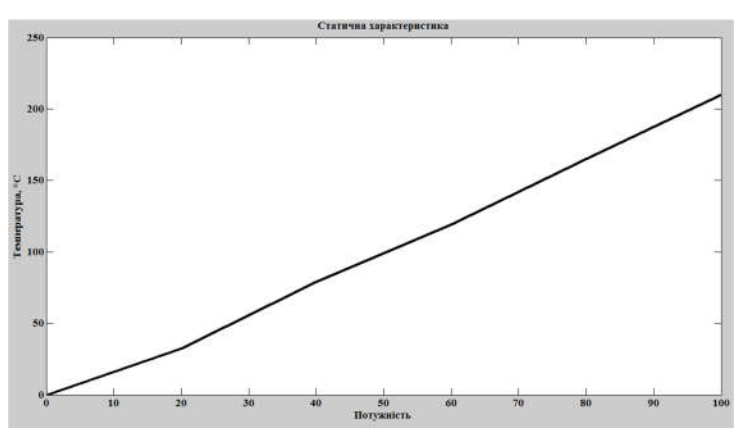

Рисунок 3.9 –Статична характеристика

Статична характеристика об'єкта керування є наближено лінійною на підставі цього можна зробити висновок, що об'єкт керування так само є лінійним у всьому діапазоні керуючого впливу від 0 до 100% (рис.3.10).

На підставі проведеного аналізу експериментальних даних можна зробити висновок, що об'єкт керування може бути представлений у вигляді аперіодичної ланки другого або більш високого порядку з запізненням:

# 3.4.3 Параметрична ідентифікація

Проведемо автоматичний розрахунок параметрів для аперіодичних ланок другого та третього порядку (рис.  $3.11 - 3.12$ ):

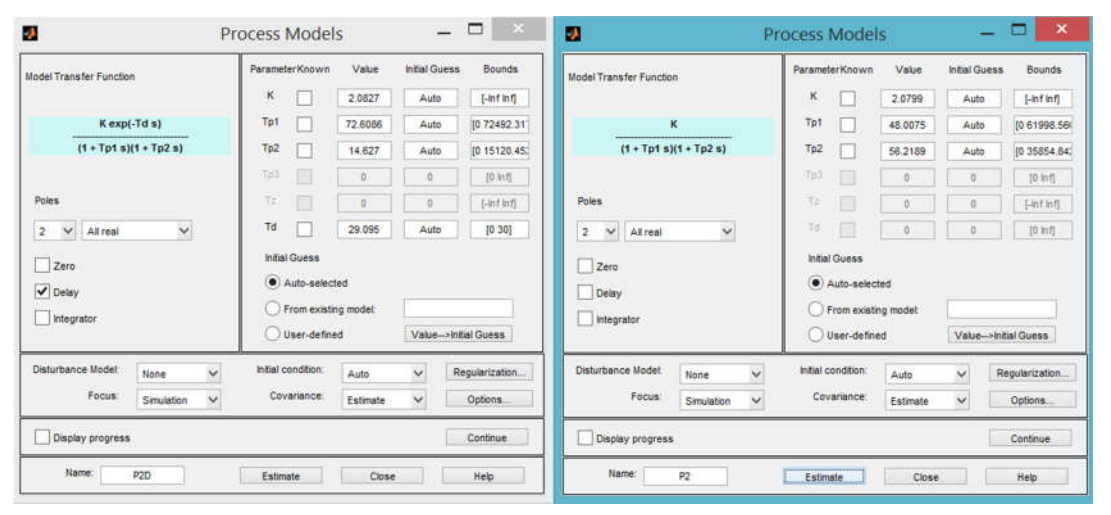

Рисунок 3.11 - Розрахунок параметрів для аперіодичної ланки другого

порядку з та без запізнення

| Model Transfer Function                                                                        | Parameter Known                      | Value    | <b>Initial Guess</b> | Bounds          | <b>Model Transfer Function</b>                         | Parameter Known    | Value    | <b>Initial Guess</b> | <b>Bounds</b>       |
|------------------------------------------------------------------------------------------------|--------------------------------------|----------|----------------------|-----------------|--------------------------------------------------------|--------------------|----------|----------------------|---------------------|
|                                                                                                | κ                                    | 2,0855   | Auto                 | <b>Linfinfi</b> |                                                        | ĸ                  | 2.0771   | Auto                 | $[ -\ln f \ln f]$   |
| Kexp(-Td s)                                                                                    | Tp1                                  | 829162   | Auto                 | (0 229968.9     | ĸ                                                      | Tpf                | 66.3555  | Auto                 | [0 73590.17]        |
| $(1*Tp1 s)(1*Tp2 s)(1*Tp3 s)$                                                                  | Tp2                                  | 15,9391  | Auto                 | 10 63039.40     | $(1+Tp1 s)(1+Tp2 s)(1+Tp3 s)$                          | Tp2                | 25.7997  | Auto                 | (0 12209.85         |
|                                                                                                | Tp3                                  | 19.848   | Auto                 | (0 23280.52)    |                                                        | Tp3                | 26,0682  | Auto                 | [0 27472.18]        |
| Poles                                                                                          | T2                                   |          |                      | [-infinf]       | Poles                                                  | Ξż<br>m            |          |                      | [4nf]               |
| $\check{~}$<br>$\checkmark$<br>$\,$ 3 $\,$<br>All real                                         | Td                                   | 31.29    | Auto                 | [0 112.0002]    | $\checkmark$<br>3<br>$\sim$<br>All real                | Tď                 | o        |                      | $[0 \text{ in } 0]$ |
| <b>Initial Guess</b><br>Zero<br>Auto-selected<br>$\triangledown$ Delay<br>From existing model: |                                      |          | Zero<br>Delay        |                 | Initial Guess<br>Auto-selected<br>From existing model: |                    |          |                      |                     |
| Integrator                                                                                     | User-defined<br>Value->Initial Guess |          |                      |                 | Integrator                                             | User-defined       |          | Value->Initial Guess |                     |
| Disturbance Model:<br>$\checkmark$<br>None                                                     | Initial condition:                   | Auto     | $\ddotmark$          | Regularization  | <b>Disturbance Model</b><br>$\ddotmark$<br>None        | initial condition: | Auto     | $\ddot{}$            | Regularization.     |
| <b>Focus</b><br>$\checkmark$<br>Simulation                                                     | Covariance:                          | Estimate | $\checkmark$         | Options.        | <b>Focus</b><br>v<br>Simulation                        | Covariance:        | Estimate | $\checkmark$         | Options             |
| Display progress                                                                               |                                      |          |                      | Continue        | Display progress                                       |                    |          |                      | Continue            |

Рисунок 3.12- Розрахунок параметрів для аперіодичної ланки третього

порядку з та без запізнення

Параметри моделей, отримані в результаті параметричної ідентифікації в програмному забезпеченні "SystemIdentificationToolbox" представлені в таблиці 3.1.

Результати розрахунку при дослідницькому розрахунку коефіцієнта посилення(рис.3.13).

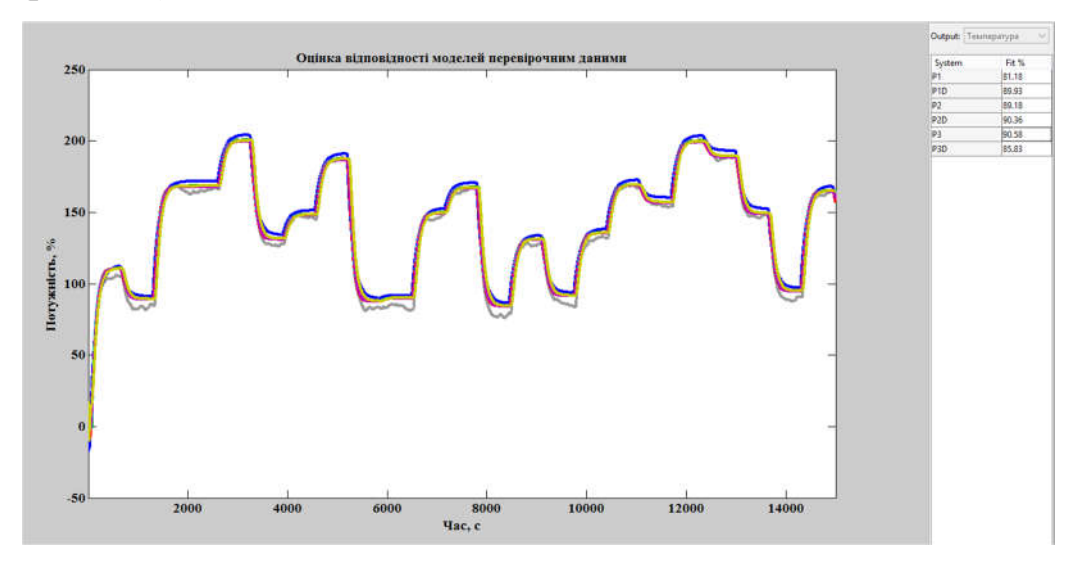

Рисунок 3.13- Оцінка моделей по перевірочним даним

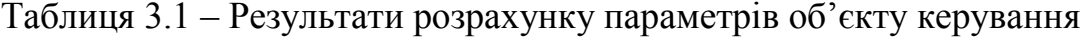

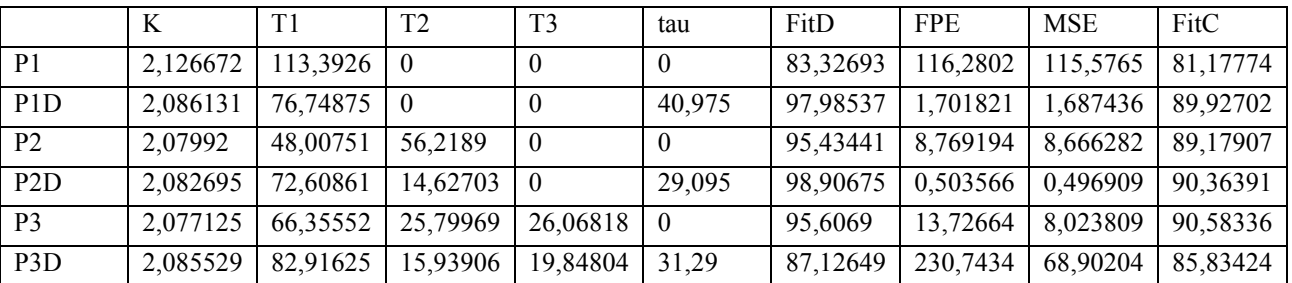

Як видно з отриманих оцінок модель другого порядку з запізненням «P2D» більше відповідає об'єкту керування ніж модель третього порядку «Р3» (98,90675% проти 95,6069%) зважаючи на практичну рівність оцінок цих моделей по перевірочним даним (90,36391 проти 90,58336) можна зробити остаточний висновок, що об'єкту керування найбільш відповідає аперіодична ланка другого порядку з запізненням.

На підставі проведених досліджень отримана модель об'єкта керування у вигляді передавальної функції:

$$
W(s) = \frac{2.0827 \quad e^{-29.1s}}{(72.609s + 1)(14.627s + 1)}
$$

### 3.5 Розробка моделі об'єкта керування в Simulink

Графік дійсного значення об'єкта керування накладається на графік моделі об'єкта керування отриманої за допомогою програмного забезпечення "SystemIdentificationToolbox" і на графік моделі об'єкта керування побудованої на базі передавальної функції. Таким чином, модель, отримана в середовищі імітаційного моделювання Simulink, не відрізняється від моделі, отриманої за допомогою програмного забезпечення "SystemIdentificationToolbox"(рис.3.14). Результат моделювання об'єкта керування представлений на рисунку 3.15.

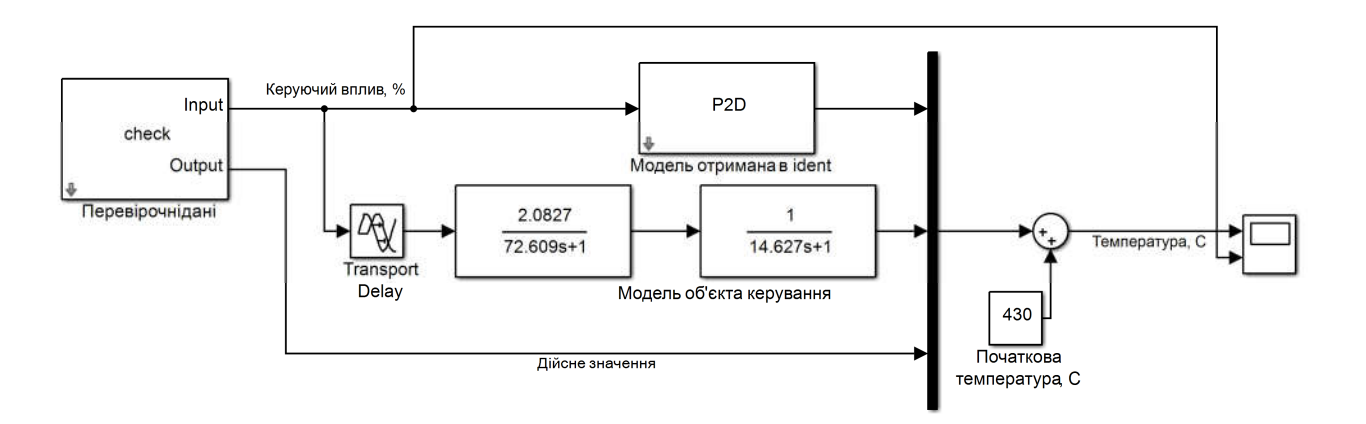

Рисунок 3.14– Модель Simulink об'єкта керування

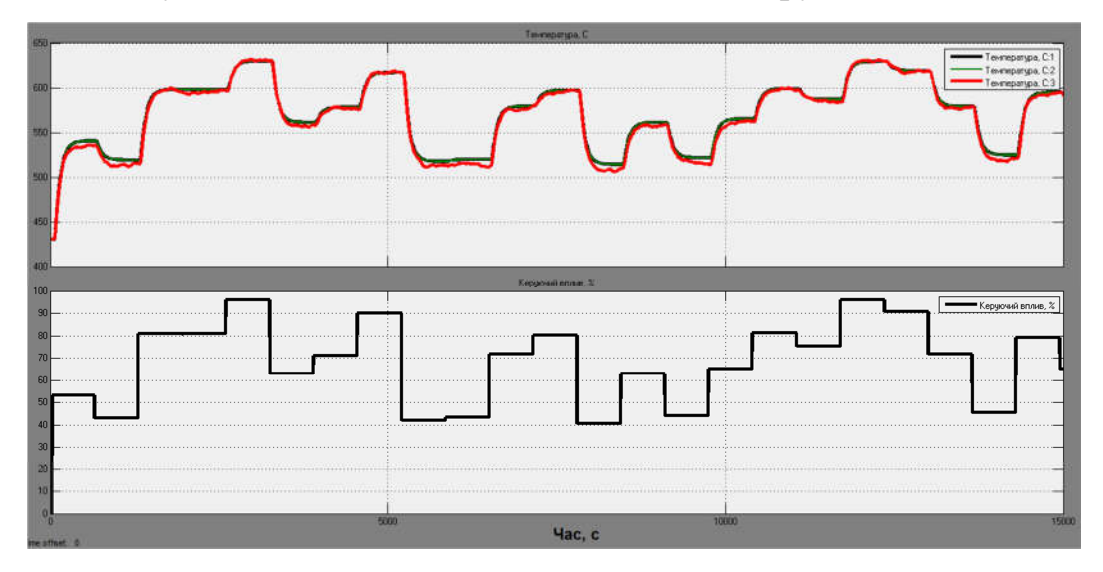

Рисунок 3.15– Результат моделювання об'єкта керування

### 3.6 Перевірка моделі на адекватність

Модель об'єкта керування відповідає перевірочним даними на 90.3691%. Виходячи з цього, модель є адекватною і може бути використання для моделювання об'єкта керування і системи керування в цілому(рис.3.16).

Результат моделювання представлений на рисунку 3.17.

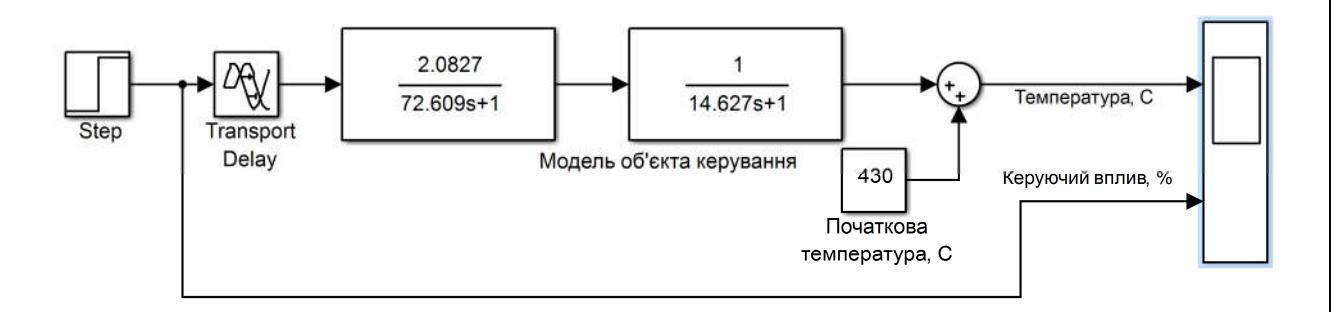

Рисунок 3.16 – Модель Simulink об'єкта керування

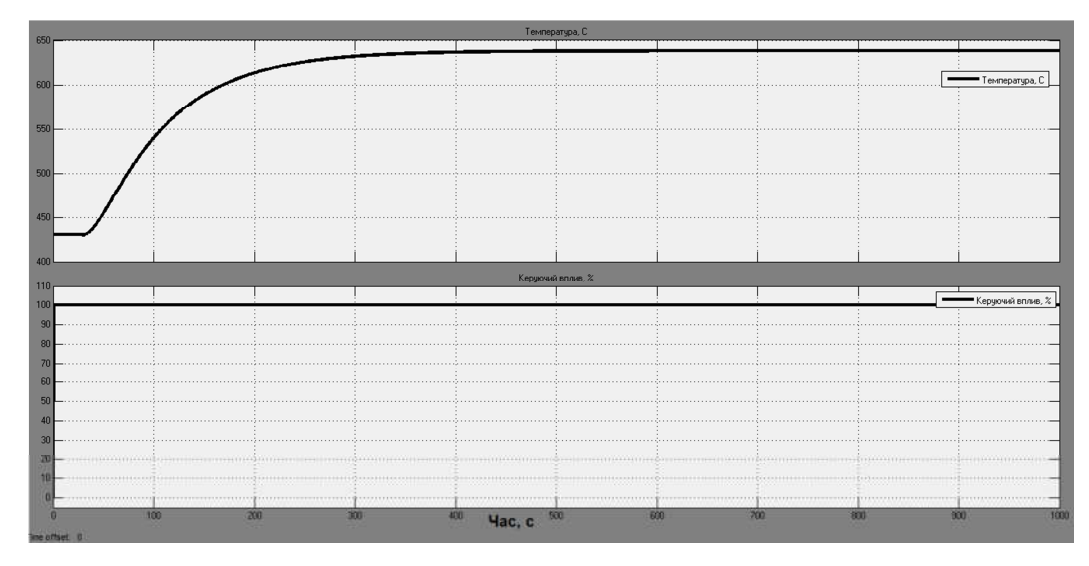

Рисунок 3.17– Результат моделювання

# 3.7 Висновки по розділу

1. На підставі аналізу технологічного процесу та апаратного забезпечення системи керування розроблено структурну схему інформаційних потоків дослідницької системи.

2. За результатами аналізу технологічного процесу та схеми інформаційних потоків дослідницької системи розроблено план експерименту, за яким отримані експериментальні дані.

3. Використовуючи експериментальні дані та аналіз структури і функціонування об'єкта керування проведена структурна ідентифікація, результатом якої є запропонована модель об'єкта керування у вигляді передавальної функції відповідної аперіодичній ланці другого порядку. За результатами параметричної ідентифікації це припущення підтверджено та отримані параметри моделі об'єкта керування.

4. Виходячи з результатів параметричної та структурної ідентифікації розроблено імітаційну модель об'єкта керування в графічному середовищі Simuink математичного пакету MATLAB. Порівняння даних отриманих на моделі з перевірочними даними показало їх відповідність на 90,3691 %.

5. Враховуючи аналіз технологічного процесу, об'єкта керування, його структури і функціонування та відповідність результатів моделювання, встановлено, що отримана імітаційна модель є адекватною до об'єкта керування.

### 4 ЕКОНОМІЧНА ЧАСТИНА

У кваліфікаційній роботі розглядається економічна доцільність розробки та впровадження системи керування нагрівом вуглеводневої сировини у трубчастій печі. Розроблену систему передбачається використовувати на підприємствах нафтопереробної галузі.

Система керування нагрівом вуглеводневої сировини у трубчастій печі має такі переваги:

 дозволяє підвищити інформативність процесу, що дає передумови до створення повністю автоматизованої системи керування підприємством;

зменшує витрати на енергоносії;

збільшує продуктивність виробництва.

Розрахуємо капітальні та експлуатаційні витрати при впровадженні системи керування.

4.1 Розрахунок капітальних витрат пов'язаних з впровадженням системи керування

Розрахуємо капітальні витрати, пов'язані з виготовленням та впровадженням системи керування.

Визначення проектних капітальних витрат проводиться за такою формулою:

$$
K_{\rm np} = C_{\rm o6} + \mu_{\rm rp} + M_{\rm MH} + K_{\rm ns} \tag{4.1}
$$

де  $C_{06}$  – витрати на комплектуючі вироби;

 $\mathcal{A}_{\text{TD}}$  – витрати на транспортно-заготівельні витрати;

 $M_{\text{NH}}$  – витрати на монтаж і налагодження системи;

Кпз – витрати на програмне забезпечення.

Вартість комплектуючих деталей наведена в таблиці 4.1.

| $N$ <sup>o</sup> п/п | Найменування виробів згідно проектних | Одиниці | Кількість | Оптова ціна  | Сума, грн. |
|----------------------|---------------------------------------|---------|-----------|--------------|------------|
|                      | розробок                              | виміру  |           | за од., грн. |            |
|                      | Контролер VIPA 214-2BE03              |         |           |              |            |
|                      |                                       | ОД.     | 1         | 15400        | 15400      |
| 2                    | Модуль вводу/виводу VIPA 231-1BD40    | ОД.     |           | 9600         | 9600       |
| 3                    | Комунікаційний процесор 240-1СА20     | ОД.     |           | 8500         | 8500       |
| $\overline{4}$       | Датчик температури ТЕРА ТНН-У-1-23    | ОД.     |           | 1200         | 1200       |
| 5                    | Пальник Weishaupt WM-G20/2-A          | ОД.     |           | 332930       | 332930     |
| 6                    | Панель оператора, ЕСО                 | ОД.     |           | 21000        | 21000      |
| $\tau$               | Джерело живлення SPD24301             | ОД.     |           | 2200         | 2200       |
|                      |                                       |         |           |              |            |
|                      | Разом                                 |         |           |              | 390830,00  |

Таблиці 4.1 – Вартість комплектуючих системи

Витрати на транспортно-заготівельні і складські витрати визначаються по всіх розділах в залежності від вартості обладнання матеріалів, виробів, конструкцій, беруться 8 % від загальної вартості.

$$
A_{\rm rp} = C_{\rm o6} \times 0.08, \tag{4.2}
$$

де, Соб – вартість комплектуючих, грн.

Таким чином витрати на транспортно-заготівельні і складські роботи складають

$$
\Pi_{\text{rp}} = 390830 \times 0.08 = 31266.4 \text{ rph}
$$

Вартість монтажно-налагоджувальних робіт приймаємо на рівні 7 % від вартості обладнання.

$$
M_{MH} = C_{o6} \times 0.05
$$
 (4.3)

Витрати на монтажно-налагоджувальні роботи складуть

$$
M_{\text{MH}} = 390830 \times 0,05 = 19541.5
$$
 rph.

Проектні капітальні витрати на обладнання складуть:

$$
K_{\text{np.} \circ 6} = 390830 + 31266,4 + 19541,5 = 441637,9 \text{ rph.}
$$

4.2 Розрахунок капітальних витрат на розробку моделі об'єкту керування

### 4.2.1 Розрахунок часу на розробку моделі об'єкту керування

Трудомісткість розробки моделі об'єкту керування розраховуються за формулою:

$$
t = t_o + t_u + t_a + t_n + t_{om} + t_g \tag{4.1}
$$

де  $t_o$  - витрати праці на підготовку і опис поставленого завдання;

 $t_u$  - витрати праці на дослідження алгоритму отримання моделі об'єкту керування;

 $t_a$  - витрати праці на обробку отриманих даних;

 $t_n$  - витрати праці на перевірку отриманої моделі об'єкту керування;

*от* - витрати праці на налаштування необхідних програм на ЕОМ;

 $t_a$  - витрати праці на підготовку документації по завданню.

Складові витрат праці визначаються на підставі умовної кількості параметрів та характеристики об'єкту керування, у тому числі параметри і критерії, які необхідно розрахувати у процесі дослідження.

Умовна кількість параметрів об'єкту керування:

$$
Q = q \times c(1+p), \tag{4.2}
$$

де q – кількість параметрів, приймаємо q = 60 (виходячи з опису технологічного процесу);

с – коефіцієнт складності моделі;

p – коефіцієнт корекції моделі в процесі її обробки.

Коефіцієнт складності «c» визначає відносну складність моделі по відношенню до типового завдання, складність якого відповідає 1. Приймаємо  $c=1,25$ .

Коефіцієнт корекції «р» визначає збільшення обсягу робіт за рахунок внесення змін в модель об'єкту керування в результаті уточнення постановки завдання. Величина p приймемо рівною 0,1.

Таким чином, для моделі об'єкта керування, описаного в кваліфікаційній роботі:

$$
Q = 60*1,25(1+0,1) = 83
$$

Оцінка витрат праці на підготовку і опис завдання в даній кваліфікаційній роботі бакалавра складають 30 люд.-годин.

Витрати праці на дослідження алгоритму отримання моделі об'єкту керування з урахуванням уточнення опису та кваліфікації виконавця роботи:

$$
t_u = \frac{Q \cdot B}{(75...85) \cdot k}, \text{ mod.-годum}
$$
 (4.3)

де B - коефіцієнт збільшення витрат праці приймаємо B = 1,5;

k - коефіцієнт кваліфікації виконавця, які визначається залежно від стажу роботи за спеціальністю.

У нашому випадку коефіцієнт кваліфікації виконавця становить k=1,2. Для розроблювальної моделі об'єкта керування:

$$
t_u = \frac{83*1.5}{80*1.2} = 1,3 \text{ mod.} -\text{roquth.}
$$

Витрати на обробку отриманих даних визначаються за формулою:

$$
t_a = \frac{Q}{(20...25) \cdot k}, \quad \text{mod.-roquh} \tag{4.4}
$$

Для розроблювальної моделі об'єкта керування:

$$
t_a = \frac{83}{20*1,2} = 3,5 \text{ mod.} -\text{roquth.}
$$

Витрати праці на перевірку отриманої моделі об'єкту керування за формулою:

$$
t_n = \frac{Q}{(20...25) \cdot k}, \text{mod.-roquh}
$$
 (4.5)

Для розроблювальної моделі об'єкта керування:

$$
t_n = \frac{83}{20*1,2} = 3,5 \text{ mod.} -\text{roquth.}
$$

Витрати праці на налаштування необхідних програм на ЕОМ:

$$
t_{\text{Hall}} = \frac{Q}{(4...5) \text{ k}}
$$
,  $\text{JHOL} - \text{TOQUHH}$  (4.6)

Для конкретного випадку:

$$
t_{\text{H2J}} = \frac{83}{5 \times 1.2} = 14 \text{ mod.} -\text{roquth.}
$$

Витрати праці на підготовку документації по завданню:

$$
t_{\overline{A}} = t_{\overline{A}P} + t_{\overline{A}O, \overline{A}} \text{ mod.} - \text{rod}, \tag{4.7}
$$

де *tДР* – трудомісткість підготовки матеріалів до написання;

 $t_{A0}$  – трудомісткість редагування, друку та оформлення документації.

$$
t_{\text{AP}} = Q/(15...20) \text{ k}, \qquad (4.8)
$$
  

$$
t_{\text{AP}} = \frac{83}{18 * 1,2} = 4 \text{ mOA.-TOA}.
$$
  

$$
t_{\text{AO}} = 0,75 \text{ t}_{\text{AP}}, \qquad (4.9)
$$
  

$$
t_{\text{AO}} = 0,75 \text{ 4} = 3 \text{ mOA.-TOA}. \qquad (4.9)
$$

Для моделі об'єкту керування, що розроблена в кваліфікаційній роботі:

$$
t_{\text{Д}} = 4 + 3 = 7
$$
люд.-год.

Трудомісткість розробки моделі об'єкту керування становитиме:

 $t = 30 + 1, 3 + 3, 5 + 3, 5 + 14 + 7 = 59, 3$  людино-годин.

#### 4.2.2 Розрахунок витрат на розробку моделі об'єкта керування

Витрати на розробку моделі об'єкта керування включають витрати на заробітну плату виконавця робіт  $3<sub>3π</sub>$  і вартість машинного часу, необхідного для отримання моделі та обробки результатів на ЕОМ Змі

$$
K_{\text{II3}} = 3_{\text{3II}} + 3_{\text{Mi}}, \text{PPH.}
$$
 (4.10)

Заробітна плата виконавця:

$$
3_{\rm 3n} = t C_{\rm np}, \text{ rph.}
$$
 (4.11)

де t – загальна трудомісткість розробки моделі об'єкту керування;

 $C_{\text{np}}$  – середня годинна тарифна ставка виконавця робіт становить:

$$
C_{\rm np} = 38 \text{ rph./vac.}
$$

Заробітна плата за розробку моделі об'єкта керування дорівнює:

$$
3_{31} = 59.3 * 38 = 2253.4
$$
 rph.

Вартість машинного часу, необхідного для налаштування програм на ЕОМ:

$$
\mathbf{3}_{\mathbf{M}\mathbf{q}} = \mathbf{t}_{\text{Hall}} \quad \mathbf{C}_{\mathbf{M}\mathbf{q}}, \text{rph.} \tag{4.12}
$$

де tнал – трудомісткість налаштування необхідних програм на ЕОМ, людино-годин;

 $C_{\text{M}y}$  - вартість машино-години ЕОМ, грн. / год.  $C_{\text{M}y}$  = 11,58 грн. / год.

$$
3_{MB} = 14 * 11{,}58 = 162{,}12
$$
 rph.

Вартість 1 години машинного часу ПК визначається за формулою:

$$
C_{M} = P \cdot t_{Hd} \cdot C_e + \frac{\Phi_{3d} \cdot H_a}{F_p} + \frac{K_{M} n_3 \cdot H_{m}}{F_p} =
$$

 $=(0.6*1.93)+(3000*0.5)/1920+(74000*0.25)/1920=11.58$  грн/год, (4.13)

де *Р=0,6* – встановлена потужність ПК, кВт;

*Се* =1,93– тариф на електричну енергію з ПДВ, грн/кВт\*година;

*Фзал =3000*– залишкова вартість ПК на поточний рік, грн.;

*На* =0,5– річна норма амортизації на ПК, частки одиниці;

*Напз* =0,25*–* річна норма амортизації на ліцензійне програмне забезпечення, частки одиниці;

*Клпз*=56700 грн, вартість ліцензійного програмного забезпечення, грн.(табл.4.1.);

 $F_p$  =1920– річний фонд робочого часу (за 40-годинного робочого тижня  $F_p$  = 1920).

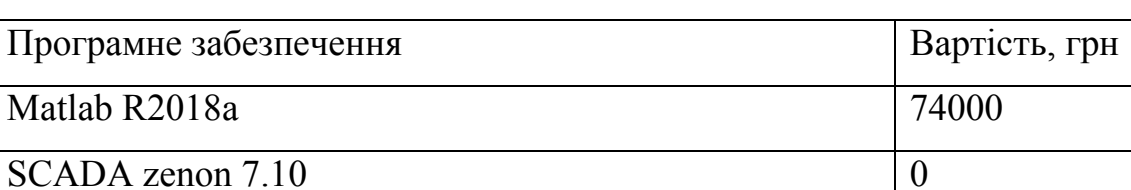

Таблиця 4.2 – Вартість необхідного програмного забезпечення

Всего | 74000

Витрати на розробку моделі об'єкта керування становитимуть:

$$
K_{\text{II3}} = 2253,4 + 162,12 = 2415,52 \text{ rph.}
$$

Таким чином, витрати на розробку моделі об'єкта керування є частиною одноразових капітальних витрат при створення системи керування виробництвом ксилолу.

Загальні капітальні вкладення складуть:

Кпр=441637,9+2383,9 = 444021,8грн.

## 4.3 Висновки по розділу

При розробці системи керування виробництвом ксилолу капітальні витрати 444021,8 грн, у тому числі капітальні витрати на обладнання системи керування 441637,9 грн та капітальні витрати на розробку моделі системи керування 2415,52 грн.

# 5 ОХОРОНА ПРАЦІ

Кваліфікаційна робота присвячена автоматизації процесу виробництва ксилолу.

Процес виробництва ксилолу пов'язаний із роботою апаратів, що мають значну температуру та тиск, роботою механізмів, що рухаються.

У роботі передбачені заходи щодо забезпечення безпечних і нешкідливих умов праці у процесі виробництва ксилолу.

# 5.1 Небезпечні та шкідливі виробничі фактори

Аналіз небезпечних та шкідливих виробничих факторів, що виникають в технологічному процесі виробництва ксилолу, наведений у табл. 5.1.

Таблиця 5.1 – Перелік небезпечних та шкідливих виробничих факторів та їх джерела

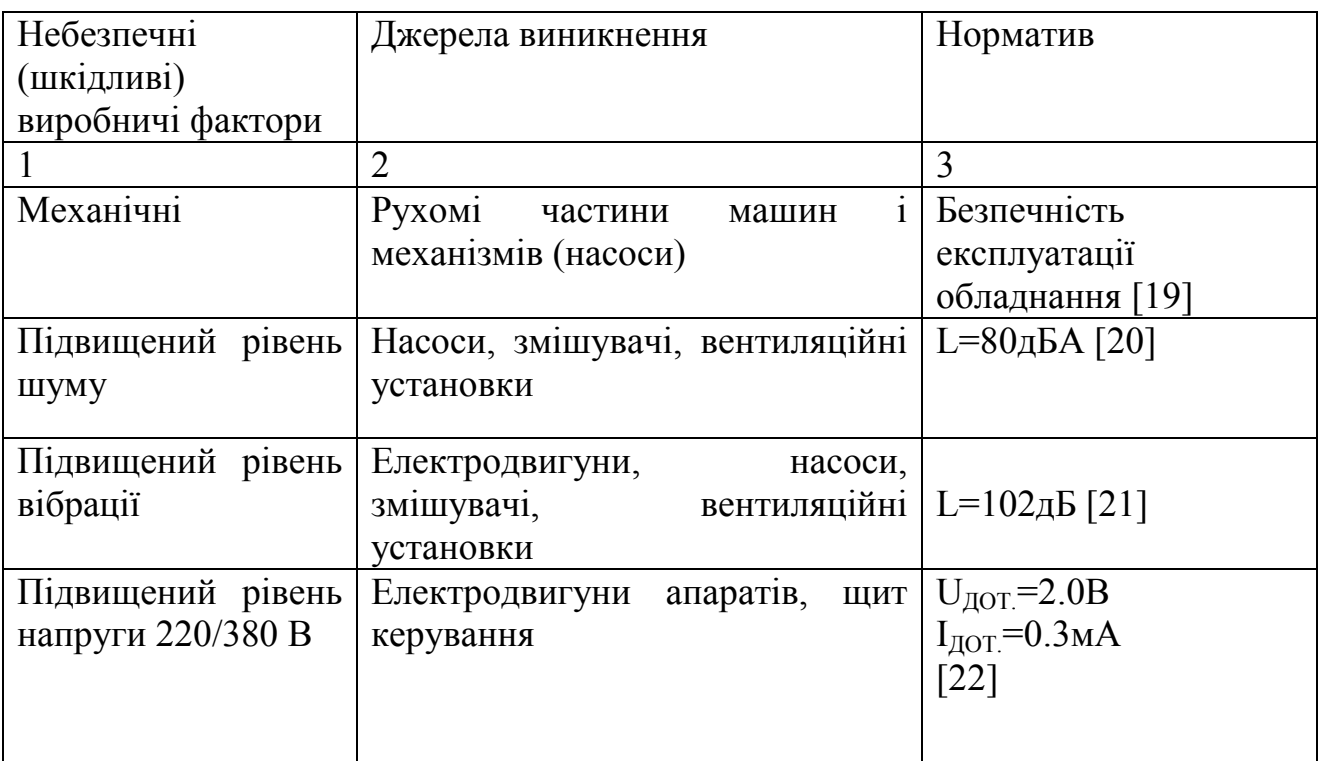

Продовження таблиця 5.1

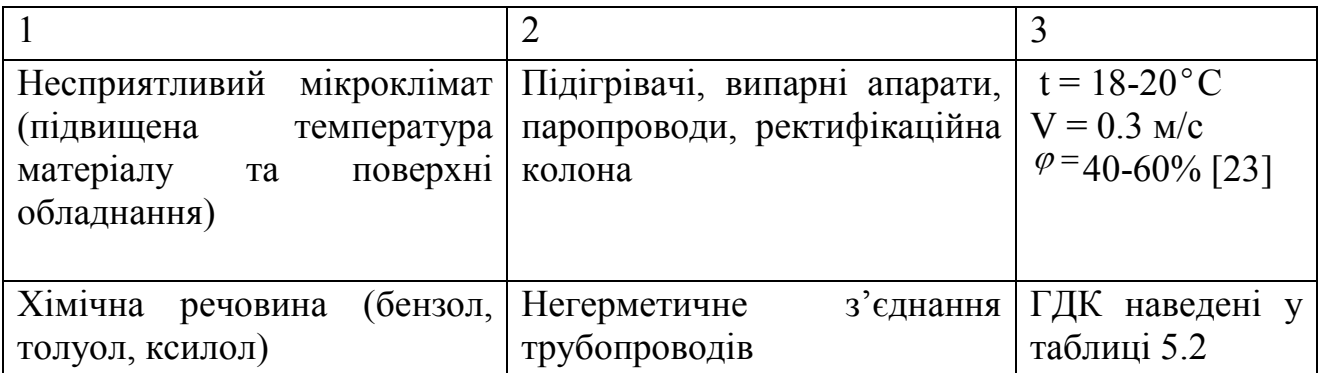

В процесі виробництва ксилолу утворюються наступні речовини, наведені у таблиці 5.2, які відносяться до хімічно небезпечних та шкідливих виробничих факторів[24].

Таблиця 5.2 – Характеристика речовин, які утворюються при виробництві ксилолу

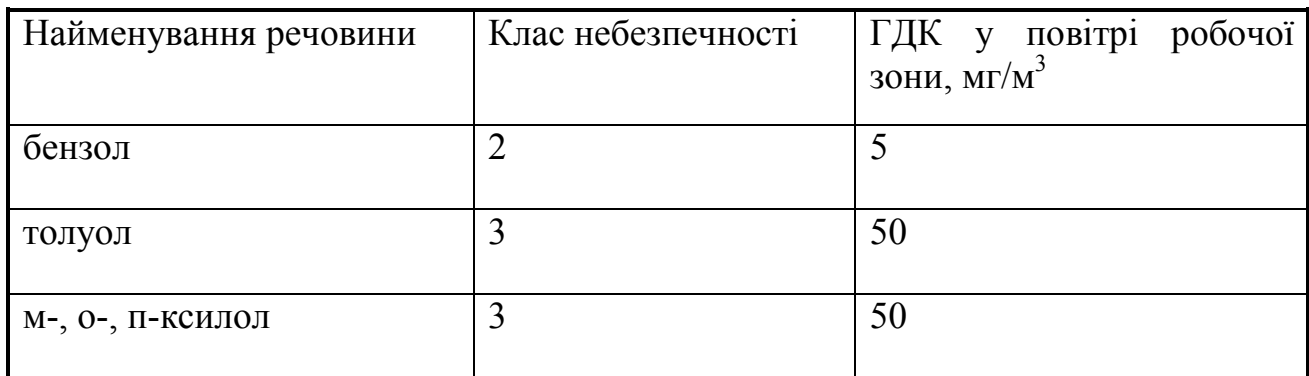

Відповідно до санітарних норм проектування промислових підприємств у щитових приміщеннях і прилягаючих до них тамбурах та коридорах вміст небезпечних речовин не повинен перевищувати ГДК, що досягається за рахунок загально-обмінної та припливно-витяжної вентиляції [25]. Крім того проводиться герметизація обладнання, теплоізоляція теплообмінників.

# 5.2 Інженерно-технічні заходи щодо усунення шкідливих та небезпечних факторів

#### Мікроклімат

Метрологічні умови вибрано згідно вимог [23] з урахуванням категорії робіт з енерговитрат при виконанні відповідних технологічних операцій та

періоду року. Вибираємо оптимальні параметри мікроклімату, що наведені у табл. 5.3.

| Категорія<br>робіт | Період<br>року | Температура,<br>$0\Omega$ | Відносна<br>вологість,<br>$\frac{0}{0}$ | Швидкість<br>повітря,<br>pyxy<br>M/C |
|--------------------|----------------|---------------------------|-----------------------------------------|--------------------------------------|
| Середньої          | Холодний       | 18-20                     | $40 - 60$                               | $0.2\,$                              |
| важкості II а      | Теплий         | $21 - 23$                 | $40 - 60$                               | 0,3                                  |

Таблиця 5.3 – Оптимальні параметри мікроклімату

Для забезпечення нормалізації параметрів мікроклімату передбачені наступні заходи: вентиляція та опалення в холодний період року [25].

### Освітлення

У світлий час доби використовується природне освітлення, у темний час – штучне. Природне освітлення – бокове, двостороннє, крізь бокові прорізи у зовнішніх стінах приміщення. Для штучного освітлення застосовується вибухозахищений освітлювач НОГЛ [26]*.* У приміщеннях штучне освітлення – загальне. Джерело світла – люмінесцентні лампи ЛД 80.

Шум. Вібрація

Основним джерелом шуму в цеху є механічне обладнання: насоси, компресори. Допустимий шумовий рівень у виробничому приміщенні не більше 80 дБА[20].

Якщо рівень шуму перевищує допустимий, то проводять заходи щодо його нормалізації:

поліпшення рівня експлуатації робочого обладнання;

використання демпфуючих матеріалів;

звукоізоляція обладнання кожухами.

Машини та механізми, які застосовуються в даному технологічному процесі спричиняють певні механічні коливання, що передаються на тіло людини. Гігієнічне нормування вібрації проводять згідно з [21].

З метою профілактики віброшумового захворювання для працівників з обладнанням, що вібрує рекомендується спеціальний режим праці (обмеження часу контакту з віброінструментом, додаткові перерви, тощо).

Електробезпека

Робоче приміщення за ступенем небезпечності враження електричним струмом відноситься до приміщень з підвищеною небезпекою. Тому що з одного боку є можливість доторкання до металевих конструкцій споруд, які мають з'єднання з землею, технологічних апаратів, а з іншого до металевих корпусів електрообладнання.[22]

Заходи електробезпеки:

- Контроль і профілактика пошкоджень ізоляції;
- Усунення небезпеки ураження з появою напруги на корпусах, кожухах та інших частинах електрообладнання, що досягається захисним заземленням, зануленням, захисним відключенням;
- Організація безпечної експлуатації електроустановок.
- Використання обладнання закритого типу.

#### 5.3 Пожежна профілактика

Робоче приміщення за вибухо-пожежною та пожежною небезпекою відноситься до категорії А, а ступінь вогнестійкості будівлі - IІ [25].

Відповідно вимог пожежна безпека забезпечується системами запобігання пожежі і протипожежної безпеки, захисту, а також організаційнотехнічними заходами.

Заходи системи запобігання пожежі:

- застосування негорючих речовини
- обмеження кількості горючих речовин і їхнє розміщення;
- протипожежні розриви між будинками;
- періодична очистка приміщень і території;
- ізоляція горючих речовин.

Передбачені внутрішній та зовнішній водопроводи з пожежними кранами; для повідомлення про пожежу – електрична пожежна сигналізація та телефонний зв'язок.

Для запобігання пожежі використовують первинні засоби пожежогасіння – порошковий вогнегасник ВП-9 – 2 шт., вуглекислий вогнегасник ВВК-5–2 шт., а також ящик з піском, лопату.

### 5.4 Висновки по розділу

На основі аналізу шкідливих та небезпечних факторів процесу виробництва ксилолу були розроблені інженерно-технічні заходи для усунення цих факторів або зменшення їх впливу на обслуговуючий персонал. Також розглянуто питання пожежної профілактики.

#### ВИСНОВКИ

1. В кваліфікаційній роботі предметом дослідження є процес нагріву вуглеводневої сировини у трубчастій печі. Об'єктом дослідження є автоматизація процесу керування процесом виробництва ксилолу методом каталітичного риформінгу. Метою дослідження є отримання моделі процесу зміни температури вуглеводневої сировини на виході трубчастої печі. В якості об'єкта керування виступає багатокамерна трубчаста піч.

2. За результатами аналізу технологічного процесу, структури об'єкта керування та вимог до його функціонування сформовані вимоги до апаратного забезпечення системи керування температурою вуглеводневої сировини у трубчастій печі її функціонування та дослідження об'єкта керування.

3. Розроблено структурну схему системи керування на підставі котрої, з урахуванням вимог технологічного процесу, обрані датчики та виконавчі пристрої системи керування. За результатами аналізу вимог до функціонування системи керування, датчиків та виконавчих пристроїв обрано пристрій керування VIPA 214-2BE03. На підставі обраного апаратного забезпечення розроблено функціональну схему автоматизації системи керування та схему електричну принципову системи керування.

4. В результаті проведених досліджень розроблено план експерименту, за яким отримані експериментальні дані. Використовуючи експериментальні дані та аналіз структури і функціонування об'єкта керування проведена структурна ідентифікація, результатом якої є запропонована модель об'єкта керування у вигляді передавальної функції, що відповідає аперіодичній ланці другого порядку з запізненням. За результатами параметричної ідентифікації це припущення підтверджено та отримані параметри моделі об'єкта керування.

5. На підставі параметричної та структурної ідентифікації розроблено імітаційну модель об'єкта керування в графічному середовищі Simulink математичного пакету MATLAB. Порівняння даних отриманих на моделі з перевірочними даними показало їх відповідність на 90,3691%. Враховуючи аналіз об'єкта керування, його структури і функціонування та відповідність результатів моделювання, встановлено, що отримана модель є адекватною до об'єкта керування.

6. Подальшим напрямком розвитку роботи є використання отриманої математичної моделі багатокамерної трубчастої печі по контруру регулювання температури вуглеводневої сировини у трубчастій печі для його дослідження з метою отримання нових закономірностей та розробки на їх підставі нових принципів та методів керування об'єктом які дозволять підвищити ефективність його функціонування.

7. Виходячи з розрахунків, видно, що капітальні витрати на розробку системи керування склали 444021,8 грн, у тому числі капітальні витрати на обладнання системи керування 441637,9 грн та капітальні витрати на розробку моделі системи керування 2415,52 грн. Таким чином, впровадження нового обладнання та його експлуатація є дуже коштовними в матеріальному плані, але необхідними, оскільки встановлення нової системи керування дозволить покращити умови роботи обслуговуючого персоналу

8. На основі аналізу шкідливих та небезпечних факторів процесу нагріву вуглеводневої сировини у трубчастій печі були розроблені інженерно-технічні заходи для усунення цих факторів або зменшення їх впливу на обслуговуючий персонал. Також розглянуто питання пожежної профілактики.

#### ПЕРЕЛІК ПОСИЛАНЬ

1. Ксилени. Матеріал з Вікіпедії: [сайт]. Режим доступу: https://uk.wikipedia.org/wiki/Ксилени (дата звернення 20.04.2022)

2. Мохова Ю.Л. Особливості державного управління нафтопереробною галуззю в Україні. Державне управління: удосконалення та розвиток. 2016. № 12. – URL: http://www.dy.nayka.com.ua/?op=1&z=1016 (дата звернення: 23.04.2022).

3. Склабінський В.І. Технологічні основи нафто- та газопереробки: навчальний посібник / В.І.Склабінський, О.О.Ляпощенко, А.Є.Артюхов. [Текст] – Суми: Сумський державний університет, 2011. – 186 с.: іл.

4. Баб'як Л.В. Стан і проблеми інноваційного розвитку підприємств нафтопереробної галузі [Електронний ресурс] / Л.В.Баб'як, О.М. Мацяк, М.Я. Топилко // Видавництво Львівської політехніки. Режим доступу: http://vlp.com.ua/files/special/02.pdf.

5. Розчинник Нафтовий ксилол (діметілбензол) [сайт]. Режим доступу: https://vozli.com.ua/uk-ua/neftyanoj-ksilol-dimetilbenzol (дата звернення 25.04.2022)

6. Конспект лекцій з дисципліни "Пічне обладнання у хімічних процесах" для студентів напряму 6.050503 Машинобудування: [Електронний ресурс]: / НТУУ "КПІ"; уклад, А.Р. Степанюк. – Київ: НТУУ "КПІ", 2016. – 132 с. Режим доступу: https://core.ac.uk/download/pdf/47235382.pdf

7. Ніхросил. Матеріал з Вікіпедії: [сайт]. Режим доступу: https://uk.wikipedia.org/wiki/Ніхросил (дата звернення 25.04.2022)

8. Положення про навчально-методичне забезпечення освітнього процесу Національного технічного університету «Дніпровська політехніка» / Укладачі: Ю.О. Заболотна, Є.А. Коровяка, В.О. Салов;М-во освіти і науки України, Нац. техн. ун-т. «Дніпровська політехніка» – Д. : НТУ «ДП», 2018. – 23 с.

9. Положення про організацію атестації здобувачів вищої освіти НТУ «Дніпровська політехніка» / Укладачі: Ю.О. Заболотна, О.О. Конопльова, В.О. Салова , В.О. Салов; М-во освіти і науки України, Нац. техн. ун-т. «Дніпровська політехніка» – Д. : НТУ «ДП», 2018. – 40 с.

10. Стандарт вищої освіти України. Рівень вищої освіти перший (бакалаврський) рівень. Ступінь вищої освіти бакалавр. Спеціальність 151 Автоматизації та комп'ютерно-інтегровані технології. МОН України. – Київ. –  $2018. - 17$  c.

11. ДСТУ 3008:2015. Звіти у сфері науки і техніки. Структура та правила оформлювання / Нац. стандарт України. – Вид. офіц. – [чинний від 2017-07-01]. – Київ : ДП «УкрНДНЦ», 2016. – 27 с.

12. ДСТУ 1.5:2015. Правила розроблення. Викладання та оформлення національних нормативних документів оформлювання / Нац. стандарт України. – Вид. офіц. – [чинний від 2017-02-01]. – Київ: ДП «УкрНДНЦ», 2016. – 61 с.

13. ДСТУ 8302:2015. Бібліографічне посилання. Загальні положення та правила складання / Нац. стандарт України. – Вид. офіц. – [Уведено вперше ; чинний від 2016-07-01]. – Київ : ДП «УкрНДНЦ», 2016. – 17 с.

14. ДСТУ Б А.2.4-16:2008. Система проектної документації для будівництва. Автоматизація технологічних процесів. Зображення умовні приладів і засобів автоматизації в схемах / Нац. стандарт України. – Вид. офіц. – [Уведено вперше ; чинний від 2010-01-01]. Київ : ДП «УкрНДНЦ», 2008. – 10 с.

15. ГОСТ 2.710-81. Единая система конструкторской документации. Обозначения буквенно-цифровые в электрических схемах / Государственный комитет СССР по стандартам. – Вид. офіц. – [Уведено вперше ; чинний від 1981-07-01]. – М. : Издательство стандартов, 1989. – 17 с.

16. Камнев В.Н. Чтение схем и чертежей электроустановок: Практ. пособие для ПТУ. – 2-е. изд., перераб. и доп. / В.Н. Камнев – М.: Высш. шк. , 1990. – 144 с.

17. Дипломне проектування. Методичні рекомендації для студентів спеціальності 151 Автоматизація та комп'ютерно-інтегровані технології / Упоряд.: В.В. Ткачов, , А.В. Бубліков, Л.І. Цвіркун, С.М. Проценко, О.О. Бойко. Д.В. Славінський.– Дніпро : НГУ, 2017. – 29 с.

18. Бойко О.О. Методичні вказівки до лабораторних робіт з теорії автома-тичного управління для студентів напрямку підготовки «Комп'ютерна інжене-рія» / Укл.: О.О. Бойко – Д.: Державний ВНЗ «НГУ», 2017. – 107 c. – Режим доступу: https://goo.gl/nUMtFE. – Назва з домашньої сторінки Інтернету.

19. ДСТУ 3273-95. Безпечність промислових підприємств

20. ДСН 3.3.6.037-99 Санітарні норми виробничого шуму, ультразвуку та інфразвуку

21. ДСТУ 10816-1:2007 Вібрація. Контроль стану машин за наслідками вимірювань вібрації на частинах, що не обертаються

22. Правила улаштування електроустановок. - Видання офіційне. Міненерговугілля України. - Xарків: Вид-во «Форт», 2017. - 760 с.

23. ДСН 3.3.6.042-99 Санітарні норми мікроклімату виробничих приміщень

24. Гранично допустимі концентрації (ГДК) хімічних чинників в повітрі робочої зони

25. ДБН В.2.5-67:2013 "Опалення, вентиляція та кондиціонування".

26. ДБН В.2.5-28:2018 Природне і штучне освітлення.

27. ДСТУ Б В.1.1-36:2016 Визначення категорій приміщень, будинків та зовнішніх установок за вибухопожежною та пожежною небезпекою

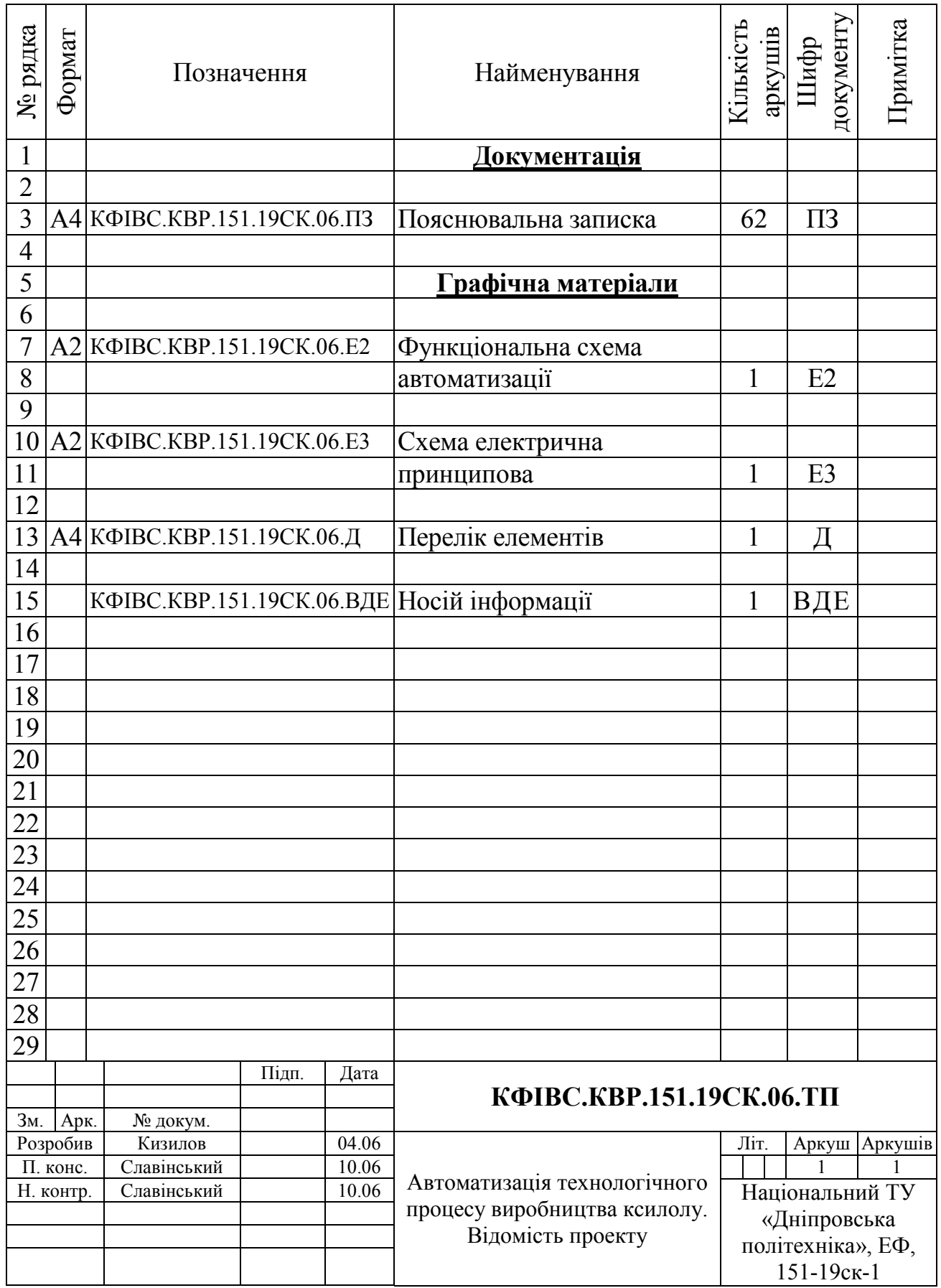

# ДОДАТОК А – ВІДОМІСТЬ РОБОТИ

# ВІДГУКИ КОНСУЛЬТАНТІВ КВАЛІФІКАЦІЙНОЇ РОБОТИ

# ВІДГУКИ КОНСУЛЬТАНТІВ КВАЛІФІКАЦІЙНОЇ РОБОТИ

# ВІДГУК

на кваліфікаційну роботу ступеню бакалавра на тему: "Автоматизація технологічного процесу виробництва ксилолу" здобувача вищої освіти академічної групи 151-19ск-1 Кизилова Сергія Олеговича

Завдання і зміст кваліфікаційної роботи ступеню бакалавра відповідає основній меті – перевірці знань та ступеню підготовки здобувача вищої освіти за спеціальністю "151 Автоматизація та комп'ютерно-інтегровані технології". Оформлення пояснювальної записки та графічних матеріалів кваліфікаційної роботи виконано відповідно до вимог стандартів та методичних рекомендацій повністю.

Актуальність роботи полягає в тому, що розробка нової системи керування дозволить зменшити вплив основних недоліків обладнання на виробництві ксилолу, а саме вдосконалити керування багатосекційною піччю.

У першому розділі вирішено завдання проаналізована технологічний процес, структура об'єкта керування та вимоги до його функціонування. На підставі чого сформовані вимоги до апаратного забезпечення системи керування її функціонування та дослідження об'єкта керування.

У другому розділі вирішено завдання вибору датчиків та виконавчих пристроїв системи керування. За результатами аналізу вимог до функціонування системи керування, датчиків та виконавчих пристроїв обрано пристрій керування 214-2BE03 та його модулі. На підставі обраного апаратного забезпечення розроблено функціональну схему автоматизації системи керування та схему електричну принципову системи керування.

У третьому розділі, на підставі параметричної та структурної ідентифікації, розроблено імітаційну модель об'єкта керування в графічному середовищі Simulink математичного пакету MATLAB. Порівняння даних отриманих на моделі з перевірочними даними показало їх відповідність на 90,3691%. Враховуючи аналіз об'єкта керування, його структури і функціонування та відповідність результатів моделювання, встановлено, що отримана модель є адекватною до об'єкта керування.

Четвертий та п'ятий розділи присвячені розрахунку вартості розробленої системи керування та аналізу небезпечних та шкідливих виробничих факторів при експлуатації системи керування багатосекційної печі.

При вирішенні завдань у розділах кваліфікаційної роботи здобувач вищої освіти підтвердив компетенції К01 «Здатність застосовувати знання у практичних ситуаціях»; К02 «Здатність спілкуватися державною мовою як усно, так і письмово»; К04 «Навички використання інформаційних і комунікаційних технологій»; К05 «Здатність до пошуку, опрацювання та аналізу інформації з різних джерел»; К13 «Здатність виконувати аналіз об'єктів автоматизації на основі знань про процеси, що в них відбуваються та застосовувати методи теорії автоматичного керування для дослідження, аналізу та синтезу систем автоматичного керування»; К14 Здатність застосовувати

методи системного аналізу, математичного моделювання, ідентифікації та числові методи для розроблення математичних моделей окремих елементів та систем автоматизації в цілому, для аналізу якості їх функціонування із використанням новітніх комп'ютерних технологій. та інші.

Повнота та глибина вирішення поставлених завдань в кваліфікаційній роботі достатня.

В цілому кваліфікаційна робота ступеню бакалавра заслуговує оцінки балів при відповідному захисті, а здобувач Кизилов С.О. присвоєння кваліфікації "бакалавр" за спеціальністю "151 Автоматизація та комп'ютерно-інтегровані технології".

Керівник кваліфікаційної роботи, \_\_\_\_\_\_\_\_\_\_ Славінський Д.В. асистент, (підпис)

> $\overline{\phantom{a}}$ (дата)

## РЕЦЕНЗІЯ

на кваліфікаційну роботу ступеню бакалавра на тему: "Автоматизація технологічного процесу виробництва ксилолу" здобувача вищої освіти академічної групи 151-19ск-1 Кизилова Сергія Олеговича

Завдання і зміст кваліфікаційної роботи ступеню бакалавра відповідає основній меті – перевірці знань та ступеню підготовки здобувача вищої освіти за спеціальністю "151 Автоматизація та комп'ютерно-інтегровані технології". Оформлення пояснювальної записки та графічних матеріалів кваліфікаційної роботи виконано відповідно до вимог стандартів та методичних рекомендацій повністю.

Актуальність роботи полягає в тому, що розробка нової системи керування дозволить зменшити вплив основних недоліків обладнання на виробництві ксилолу, а саме вдосконалити керування багатосекційною піччю.

В рамках кваліфікаційної роботи проаналізовано технологічний процес, структура об'єкта керування та вимоги до його функціонування. На підставі чого сформовані вимоги до апаратного забезпечення системи керування її функціонування та дослідження об'єкта керування. Обрано апаратне забезпечення, розроблено функціональну схему автоматизації багатосекційної печі та схему електричну принципову системи керування. На підставі параметричної та структурної ідентифікації розроблено імітаційну модель об'єкта керування в графічному середовищі Simulink математичного пакету MATLAB. Порівняння даних отриманих на моделі з перевірочними даними показало їх відповідність на 90,3691%. Враховуючи аналіз об'єкта керування, його структури і функціонування та відповідність результатів моделювання, встановлено, що отримана модель є адекватною до об'єкта керування.

При цьому для вирішення поставлених завдань використані емпіричні та теоретичні методи дослідження технологічних об'єктів, методи математичної статистики та теорії автоматичного керування.

Досягнення поставленої мети у кваліфікаційній роботі відбувається за рахунок використання сучасних засобів та способів автоматизації.

Основними результатами кваліфікаційної роботи є поглиблення і підтвердження студентом теоретичних і практичних знань з обраної спеціальності, набутих при вивченні професійно-орієнтованих дисциплін, вироблення умінь при вирішенні конкретних практичних завдань.

Повнота та глибина вирішення поставлених завдань в кваліфікаційній роботі достатня.

В цілому кваліфікаційна робота ступеню бакалавра заслуговує оцінки балів при відповідному захисті, а здобувач Кизилов С.О. присвоєння кваліфікації "бакалавр" за спеціальністю "151 Автоматизація та комп'ютерно-інтегровані технології".

# ЗАТВЕРДЖЕНО:

завідувачем кафедри кіберфізичних та інформаційновимірювальних систем

\_\_\_\_\_\_\_\_\_\_\_\_\_\_\_\_ Бубліковим А.В.

 $\langle \langle \rangle$   $\rangle$  2022 року

# ВИСНОВОК

Про рівень запозичень у кваліфікаційній роботі бакалавра на тему "Автоматизація технологічного процесу виробництва ксилолу", здобувача вищої освіти, групи 151-19ск-1 Кизилова Сергія Олеговича.

Загальний обсяг кваліфікаційної роботи без переліку посилань складає 61 сторінку. Програмне забезпечення використане для перевірки роботи "https://unicheck.com". Рівень запозичень у роботі складає  $\%$ , що є меншим 40 % запозичень з однієї роботи та відповідає вимогам Положення про систему запобігання та виявлення плагіату у Національному технічному університеті «Дніпровська політехніка».

Нормоконтролер,  $\Box$  Славінський Д.В. асистент, (підпис)

 $\frac{1}{2}$ (дата)

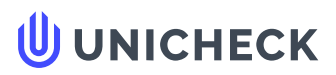

**Ім'я користувача: Олег Бойко**

**Дата перевірки: 31.05.2022 16:10:03 EEST**

**Дата звіту: 03.06.2022 17:29:56 EEST** **ID перевірки: 1011400162**

**Тип перевірки: Doc vs Internet + Library**

**ID користувача: 100008838**

**Назва документа: 01\_151-19ск-1\_-\_Кизилов\_С\_О\_-\_ПЗС**

Кількість сторінок: 61 Кількість слів: 9820 Кількість символів: 81759 Розмір файлу: 2.35 МВ ID файлу: 1011282858

# **32.6% Схожість**

**Найбільша схожість: 9.97% з Інтернет-джерелом ([https://ce.sumdu.edu.ua/images/e-learning/%D0%A2%D0%9E%D0%9D](https://ce.sumdu.edu.ua/images/e-learning/%D0%A2%D0%9E%D0%9D%D0%9F%D0%92/%D0%A1%D0%BA%D0%BB%D0%B0%D0%B1%D1%96%D0%BD%D1%81%D1%8C%D0%BA%D0%B8%D0%B9 %D0%92.I. %D0%A2%D0%B5%D1%85%D0%BD%D0%BE%D0%BB%D0%BE%D0%B3i%D1%87%D0%BDi %D0%BE%D1%81%D0%BD%D0%BE%D0%B2%D0%B8 %D0%BD%D0%B0%D1%84%D1%82%D0%BE- %D1%82%D0%B0 %D0%B3%D0%B0%D0%B7%D0%BE%D0%BF%D0%B5%D1%80%D0%B5%D1%80%D0%BE%D0%B1%D0%BA%D0%B8.pdf)…**

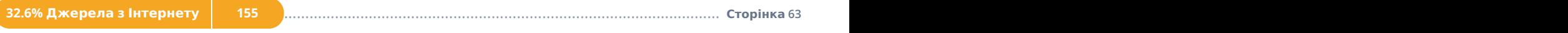

**Не знайдено джерел з Бібліотеки**

# **0% Цитат**

**Вилучення цитат вимкнене**

**Вилучення списку бібліографічних посилань вимкнене**

# **2.27% Вилучень**

Деякі джерела вилучено автоматично (фільтри вилучення: кількість знайдених слів є меншою за 8 слів та 0%)

**Немає вилучених Інтернет-джерел**

**2.27% Вилученого тексту з Бібліотеки 16**

.......................................................................................**С**..**т**..**о**..**р**.**і**.**н**..**к**..**а**...**6**.**3**........................................................................................................................................................................................................

# **Модифікації**

**Виявлено модифікації тексту. Детальна інформація доступна в онлайн-звіті.**

**Замінені символи 38**